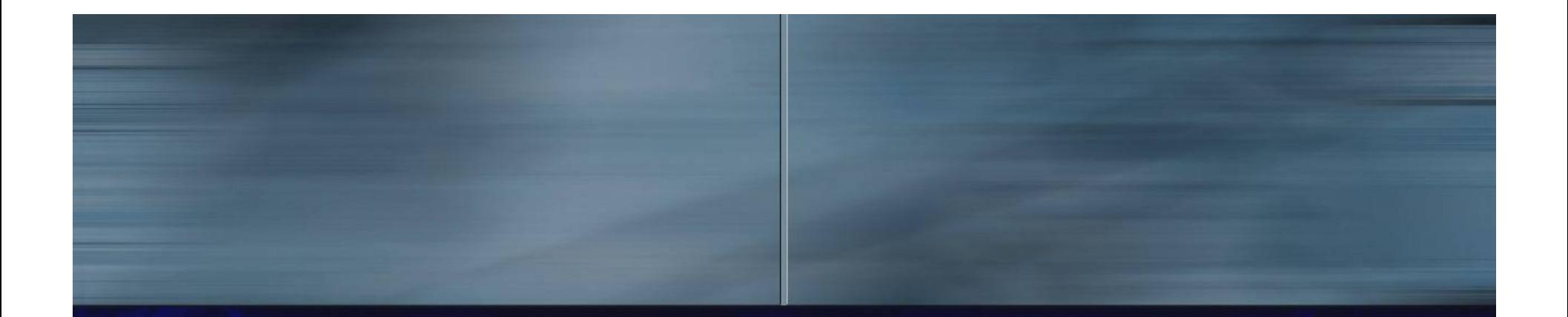

# DVB: Satellite Hacking For Dummies

Wzz - Undercon 2004

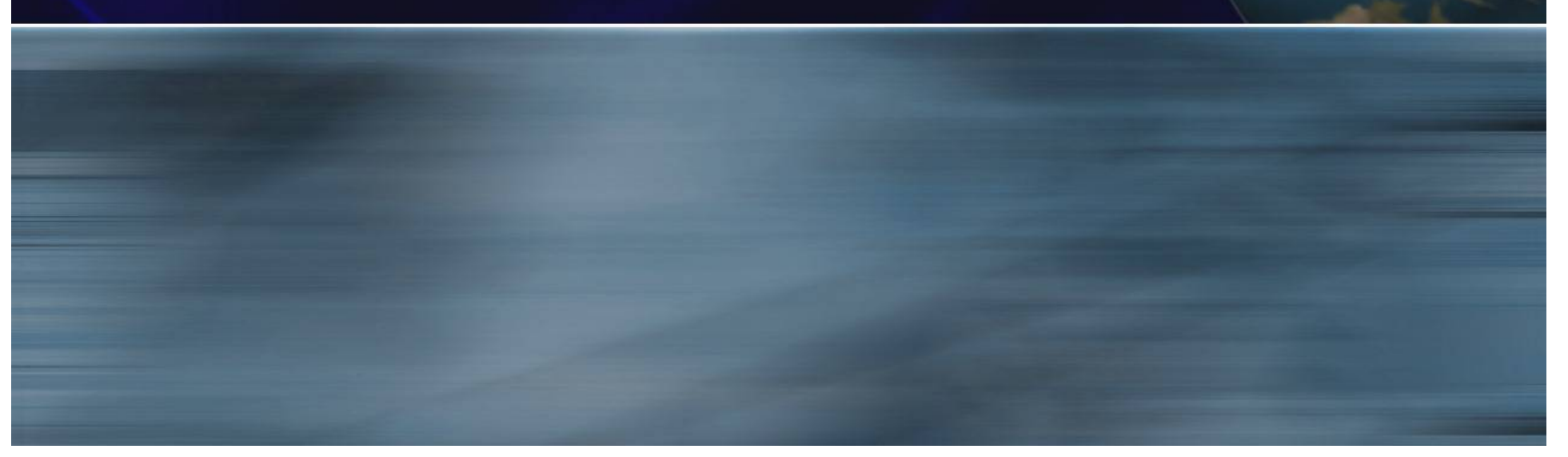

# ¿Qué vamos a ver?

§ Introducción a los Satélites § Introducción a la interceptación de satélites § DVB § Equipo Básico recomendado § FTA y TV de Pago § Feeds § Datos: ISP satélite DVB/IP , DVB-RCS, etc.

#### Introducción

§Satélites según su orbita §Orbita Baja (LEO) §Orbita Geoestacionaria (GEO) §Otras: Molniya, Alta (HEO), etc. §Satélites según su cometido **§Comunicaciones** §Observación de la tierra §Otros: Científicos, ISS, etc.

# Introducción

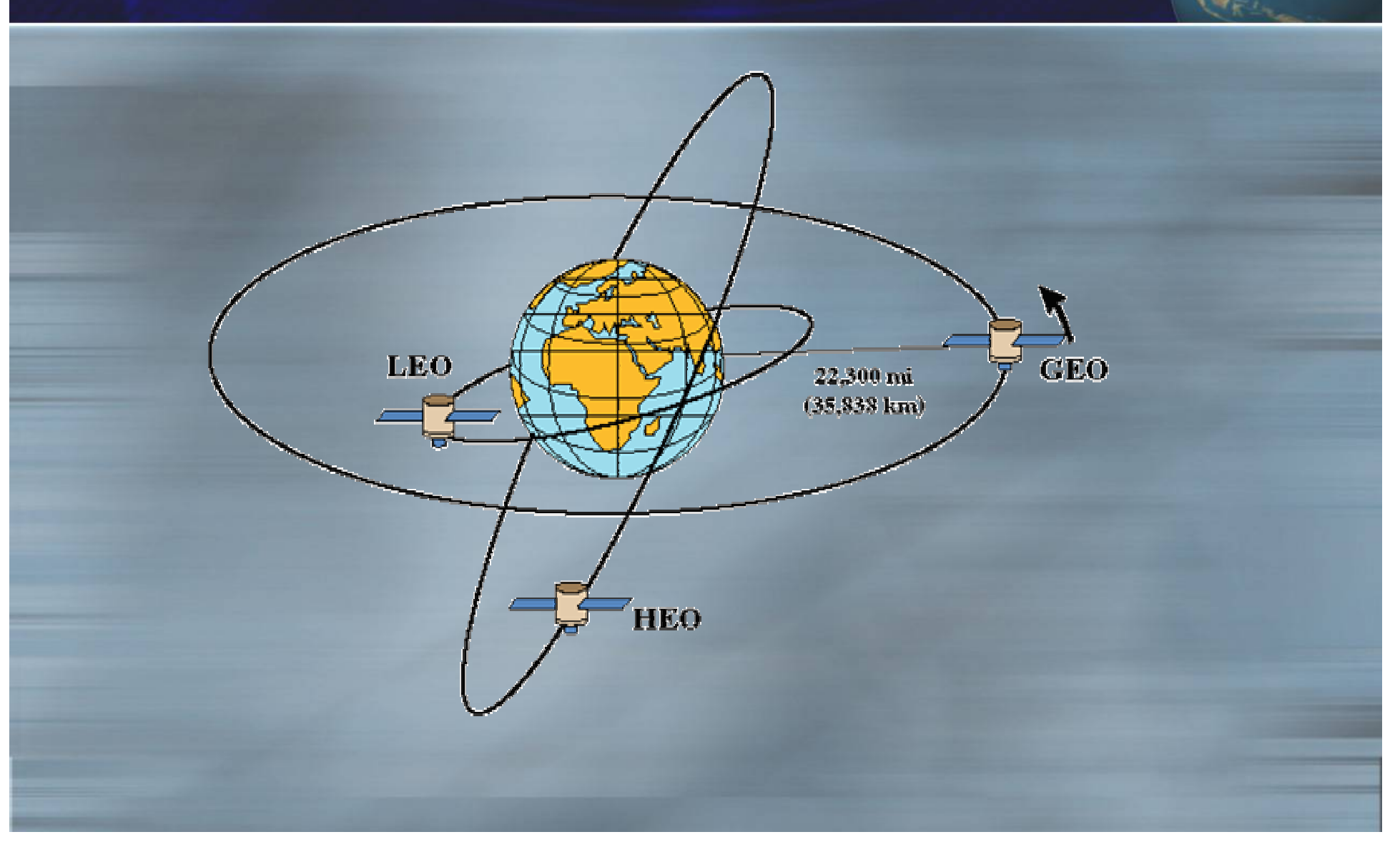

#### Recepción de satélites

§Satélites LEO § Meteorológicos (NOAA, 137 Mhz) § Radioaficionados (Voz y Packet) Ej. ISS. § Satélites GEO § UFO (UHF Follow On) Militares (250 mhz) § Inmarsat § Meteorológicos (Meteosat) § SCPC / Enlaces Telefonía FDMA

#### Ej. Interceptación Inmarsat.

§ Inmarsat A

§ Teléfonos satélite analógicos § Banda L (1.5 Ghz), Narrow FM § Receptor (1000 Eur.), Fabricar Antena y LNA § Inmarsat C § Datos BPSK 1200 bps (NAVTEX, email, etc.) § Receptor (1000 Eur.), Antena, Software decodificador (4500 Eur.)

#### Ej. Interceptación Inmarsat.

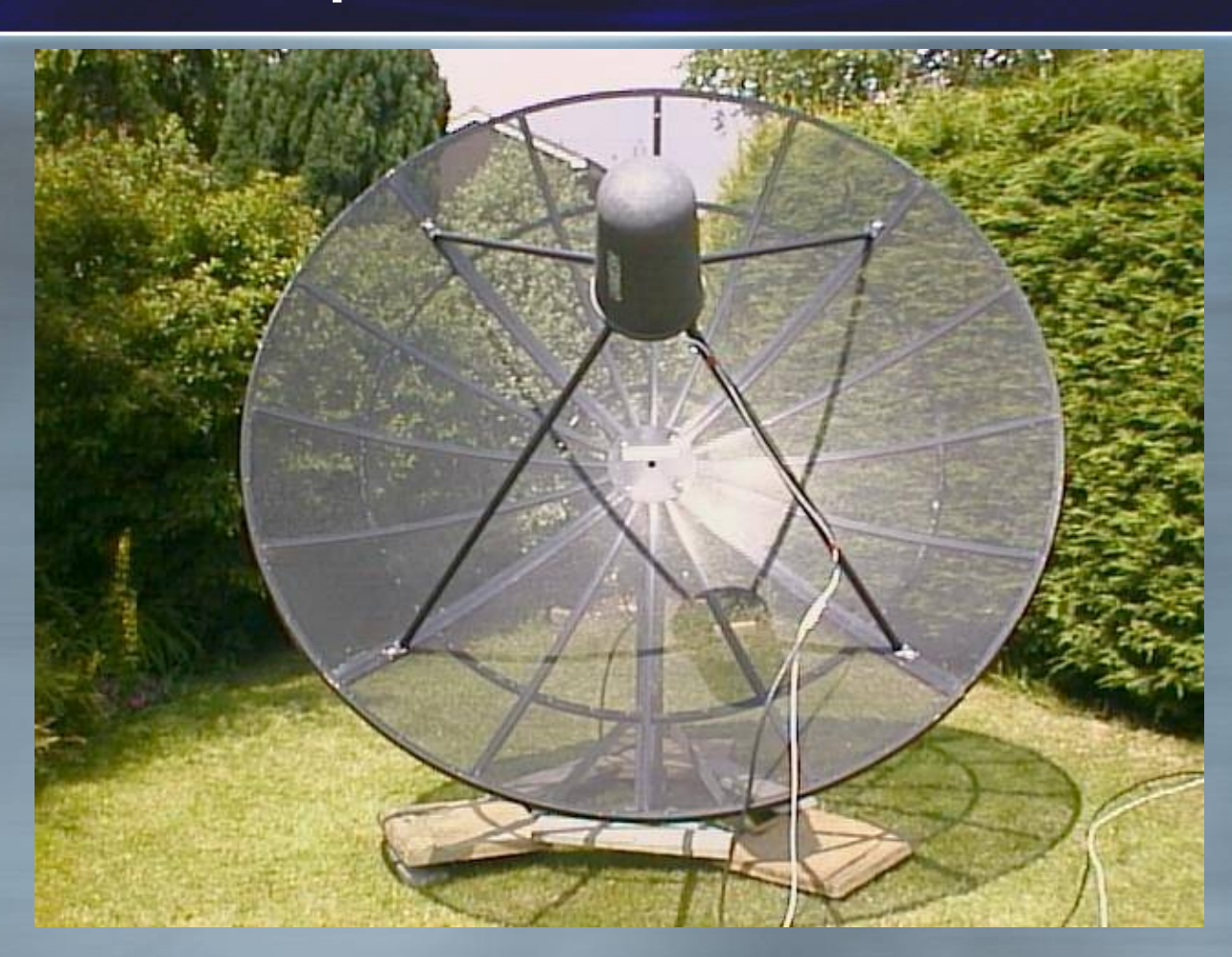

<http://ourworld.compuserve.com/homepages/pjmarsh/inmarsat.htm>

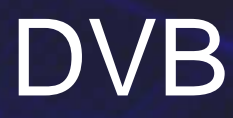

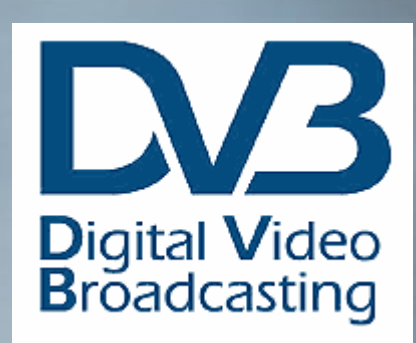

# ¡Por fin del cielo la señal que estaba esperando !

# Equipo recepción DVB

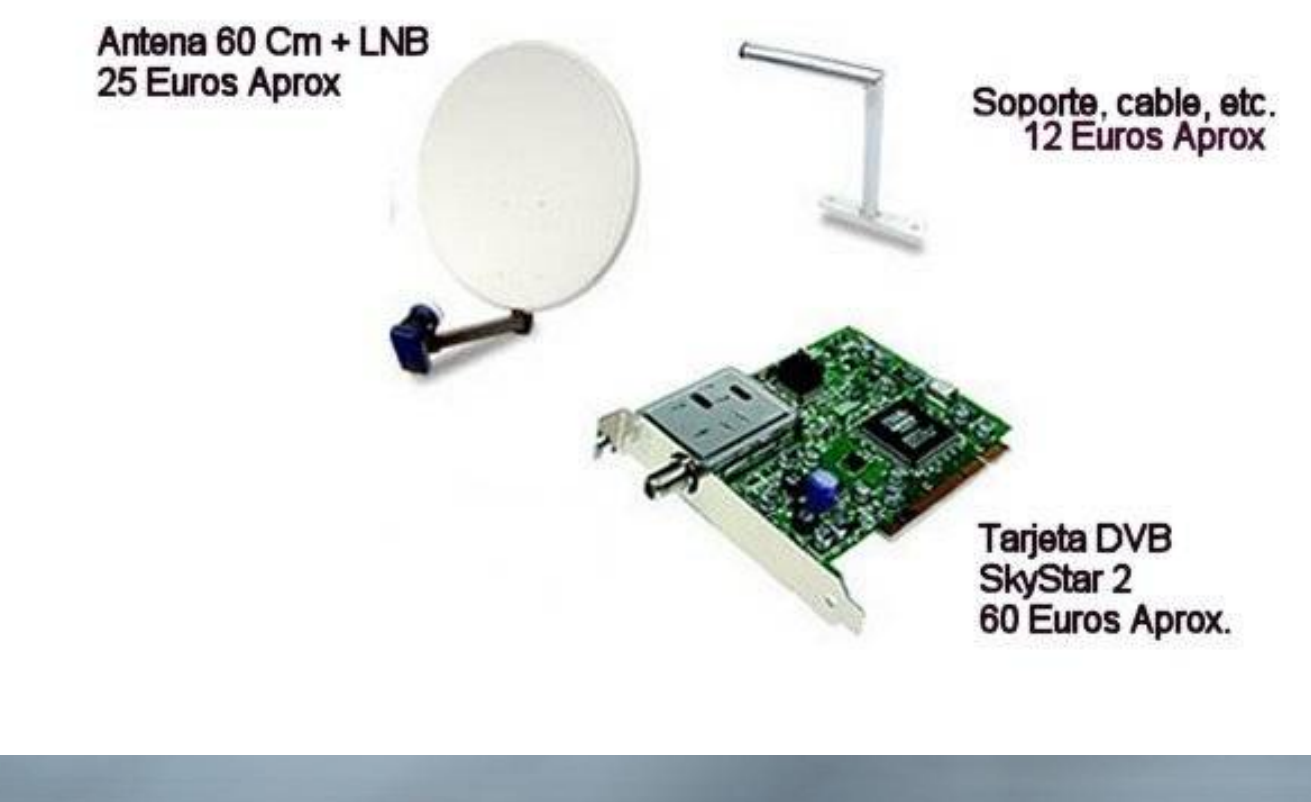

#### Total: Menos de 100 Euros!

#### DVB

§Standard ETSI abierto para la transmisión de: § Video. § Múltiples portadoras de Audio § Radio. § Subtítulos, EPG, Teletexto. § Datos.

#### DVB

§ DVB-C § TV por Cable Digital, 64-QAM § DVB-S § TV Satélite Digital, QPSK § DVB-T § TV Terrestre Digital, ODFM § DVB-H, DVB-S2, DVB sobre IP, etc.

#### DVB-S

§ Transponder -> Portadora de Datos § Frecuencia (banda C o Ku). Ej: 12.092 Ghz § Polarización. Vertical / Horizontal § Symbol Rate: Ej. 27500 Kbps § Tasa de FEC: ¾, 5/6, etc

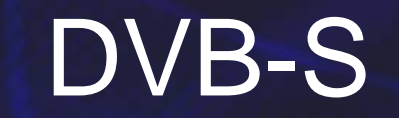

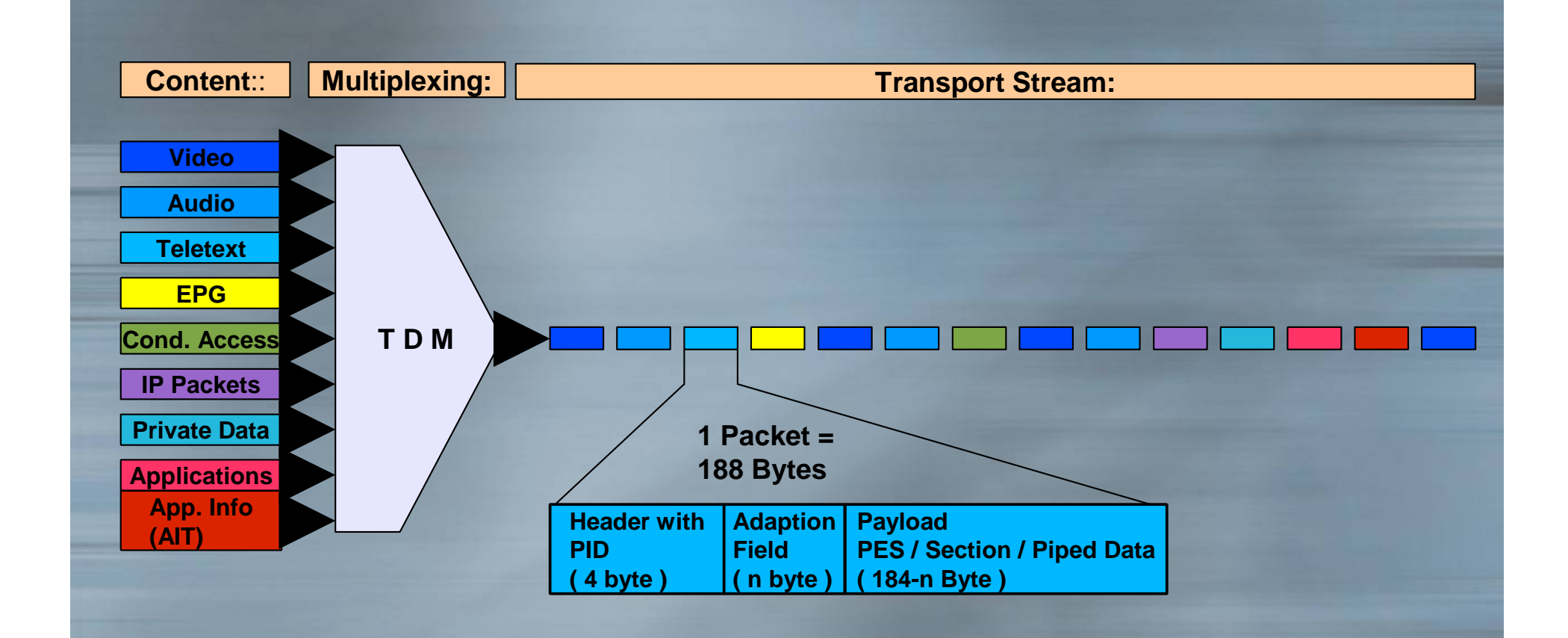

# DVB: TS (Transport Stream)

Header:

Body:

0x47 | Flags | PID | Flags || Adaptation Field || Data

Header+Body = 188 bytes (184 Bytes de payload)

PID (Program ID): permite que varios programas sean multiplexados y distinguir entre sus componentes [Ej BBC1 PIDs: 600 (video), 601 (audio ingles), 603 (subtitulos), 4167 (teletexto)]

PIDs "Especiales": NIT (Network Information Table), SDT (Service Description Table), PMT (Program Map Tables), PAT (Program Association Table).

#### DVB-S Television

# § FTA (Free To Air) §Televisión de pago: Acceso condicional ,

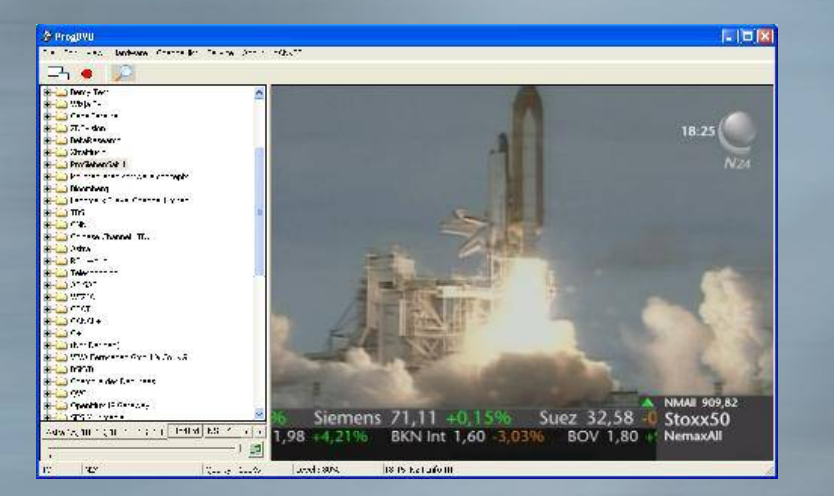

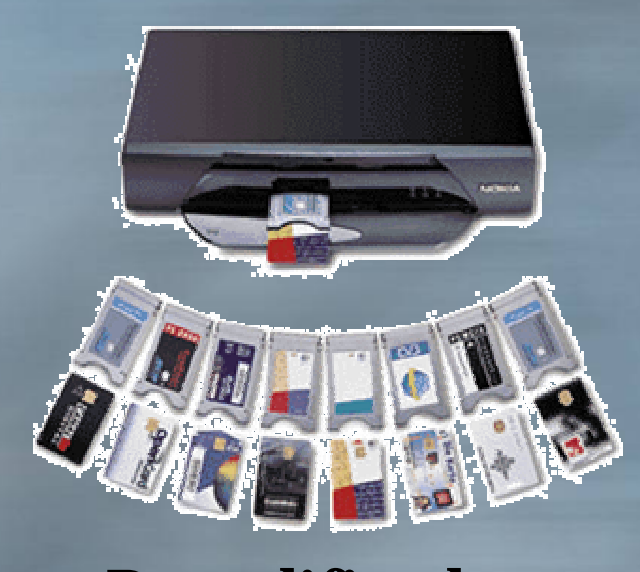

#### Software PC-SAT Decodificador

#### DVB Televisión FTA

§ España: 24 Horas, Canal Internacional TVE, Telemadrid Satelite, ETB, Canales Senado y Congreso, etc.

§ Internacionales: CNN Intl, Sky News,

CNBC, etc.

§ Futbol: Al Jazzera Sport (Nilesat)

#### Acceso Condicional

- § **Decodificador**
- § Decodificador + CAM + Tarjeta original abonado ;)
- § **Tarjeta DVB**
	- § Software DVB + Plugin de Acceso + (Tarjeta )
		- § **Plugins: Yankse, S2EMU, Poor Man ' s CAM, etc**

**Es ilegal la visión de acceso condicional sin el correspondiente abono!**

# Televisión satélite en PC

§ **Tarjeta + PC + Salida TV = PVR** § **MPEG2 -> Divx (sin pasos analógicos)** § **Plugins de acceso condicional por software** § **Distribución en LAN (incluso Xbox)**

#### DVB Feeds

§ Enlaces de transmisión de video. § Directos, eventos deportivos, imágenes sin editar, etc. § Temporales, solo se activan en el momento de la transmisión. § Normalmente en abierto (FTA)

#### Feeds: Directos

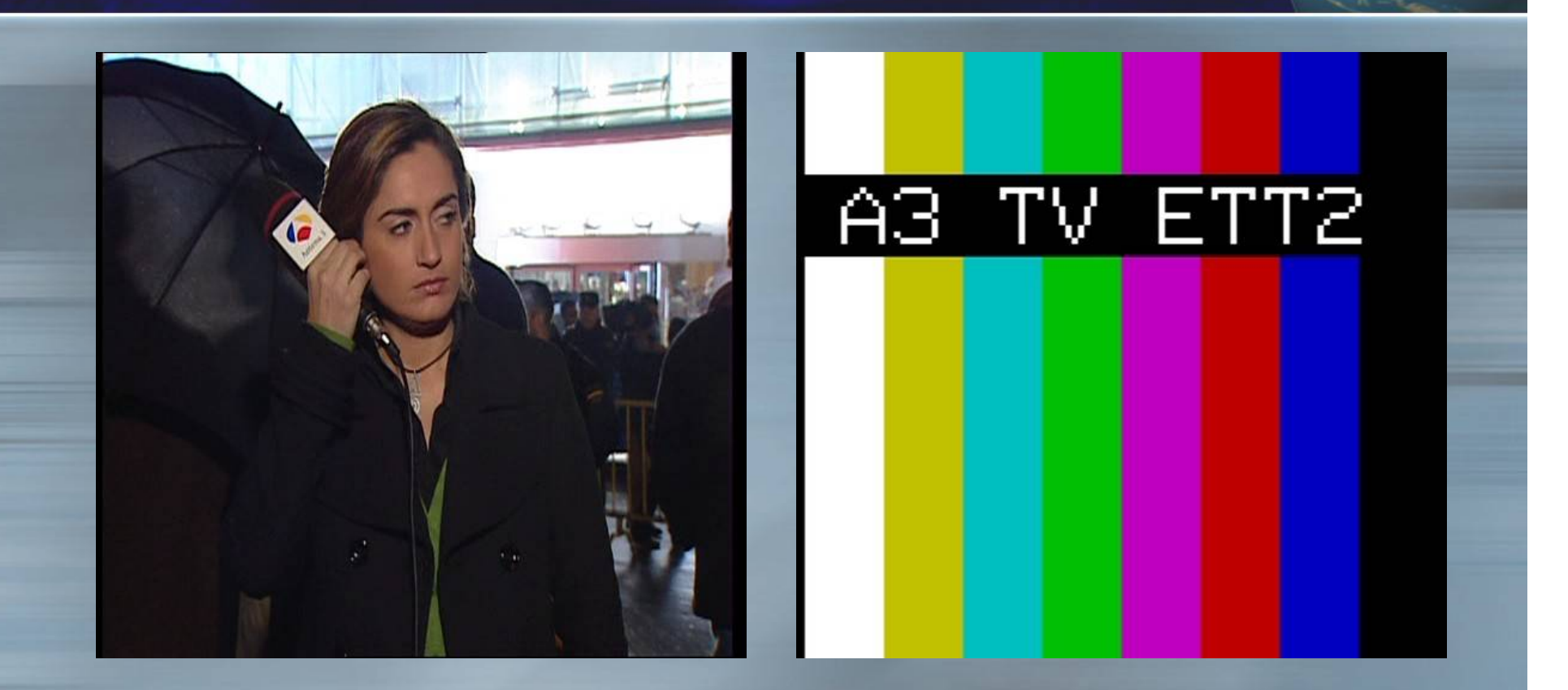

Feed Hispasat - Antena 3

#### Feeds: Directos

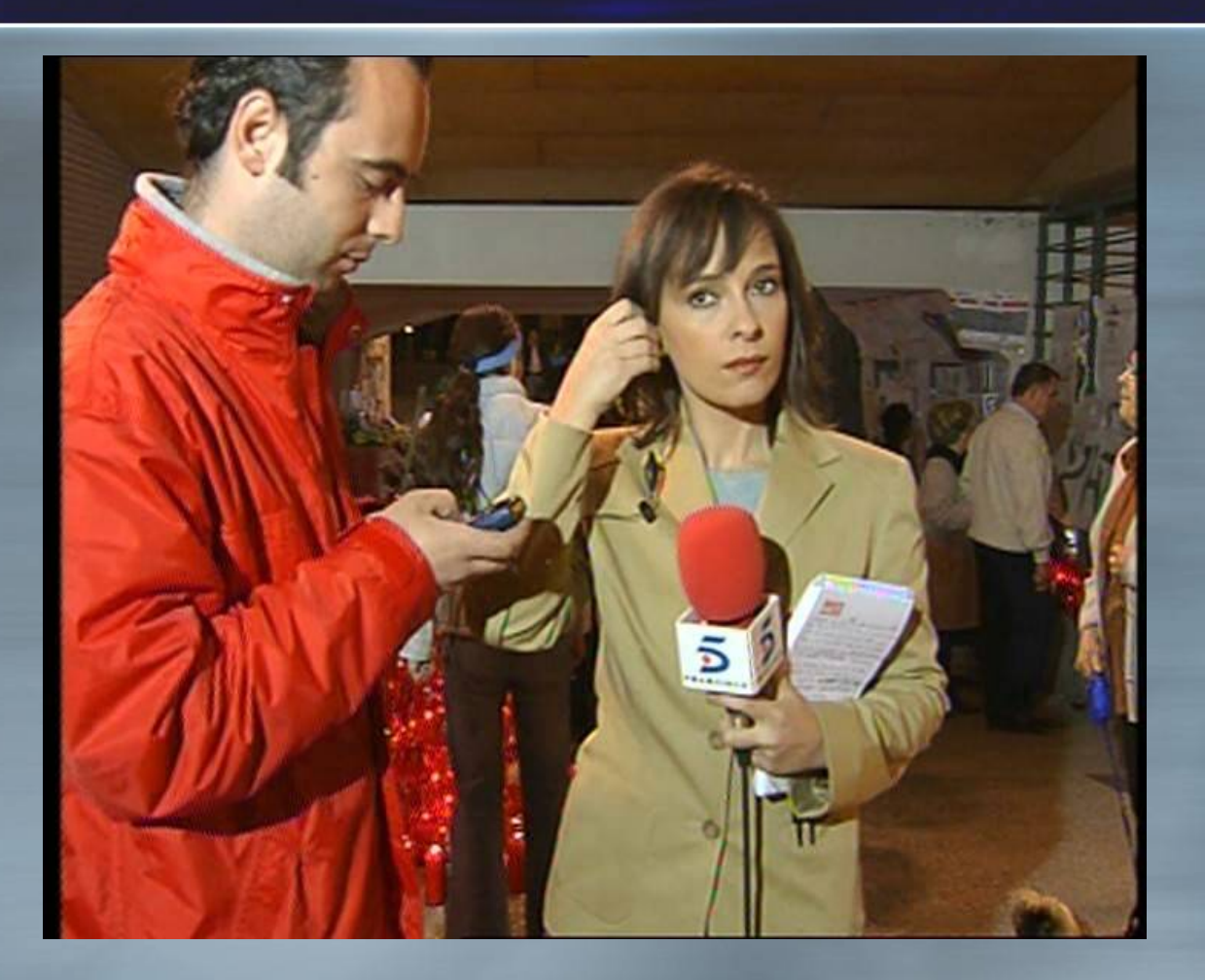

Hispasat Feed Telecinco - FLY ATLAS – 20 Marzo 2004

#### Feeds: Agencias

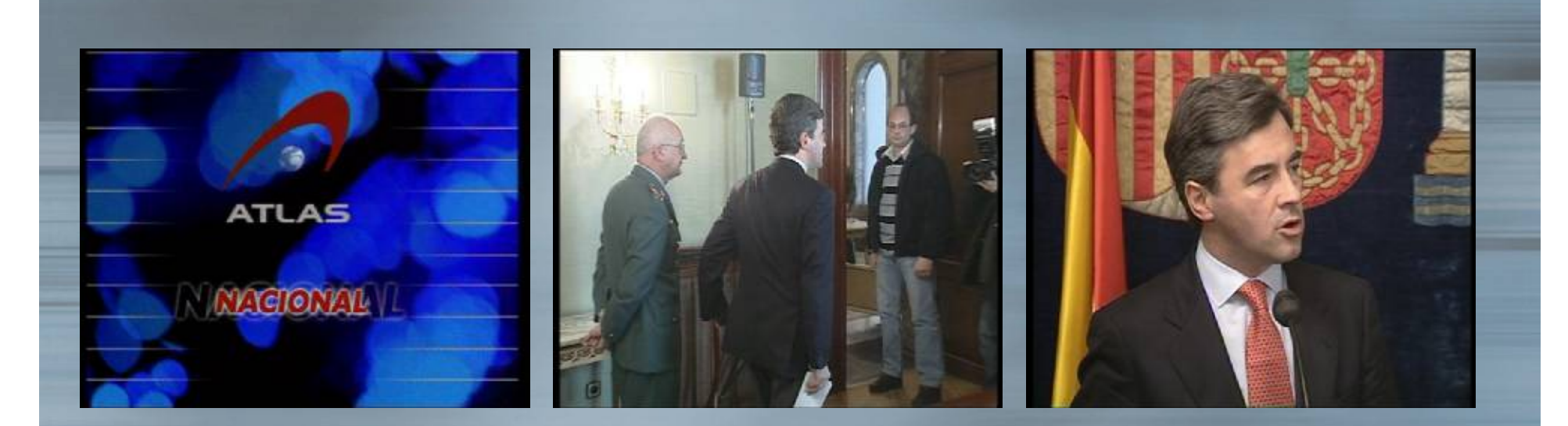

#### Hispasat – ATLAS Servicio Agencia – 29 Febrero 2004

#### Feeds: Varios

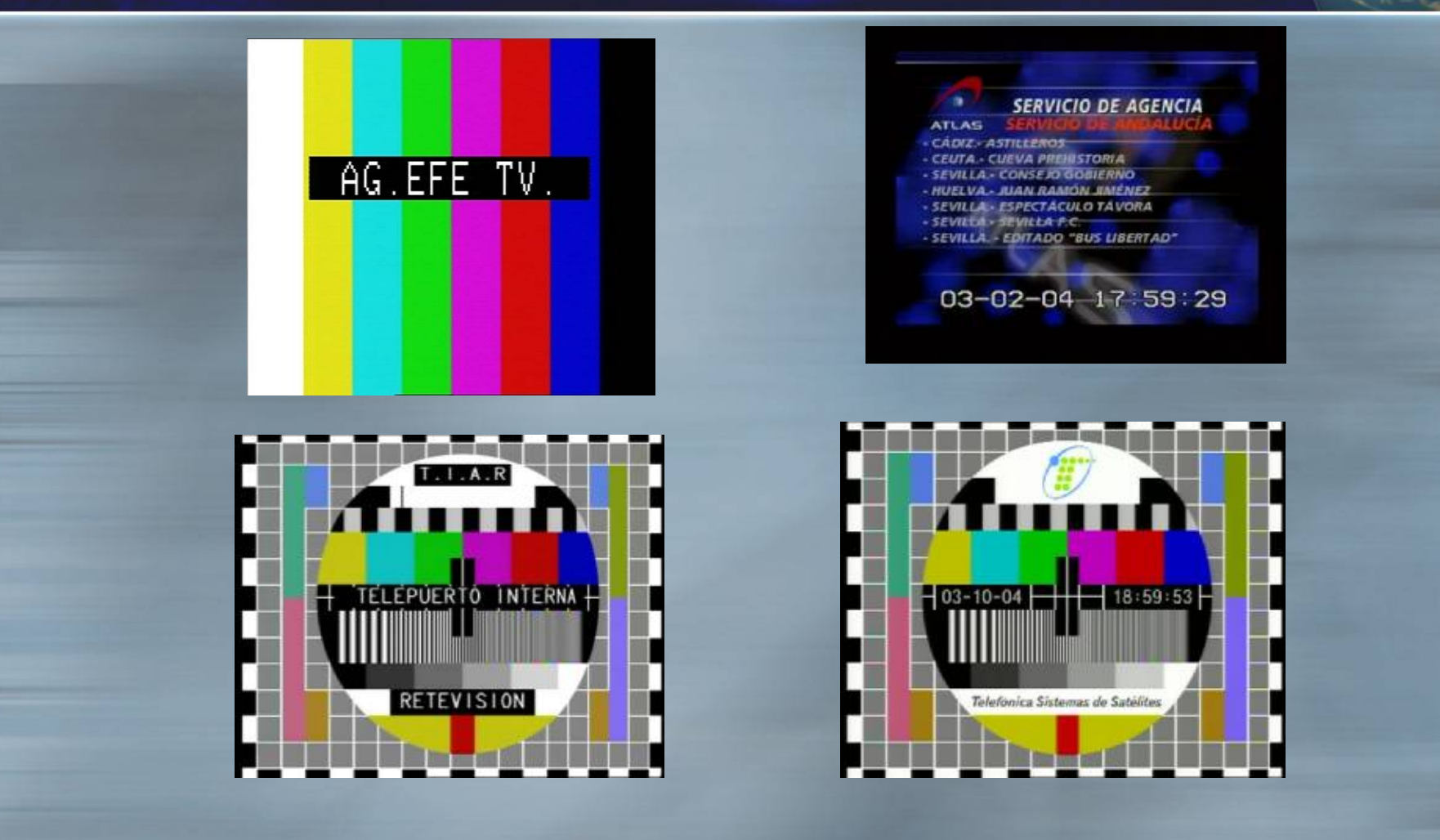

Feeds Varios Hispasat

#### Feeds: OTAN

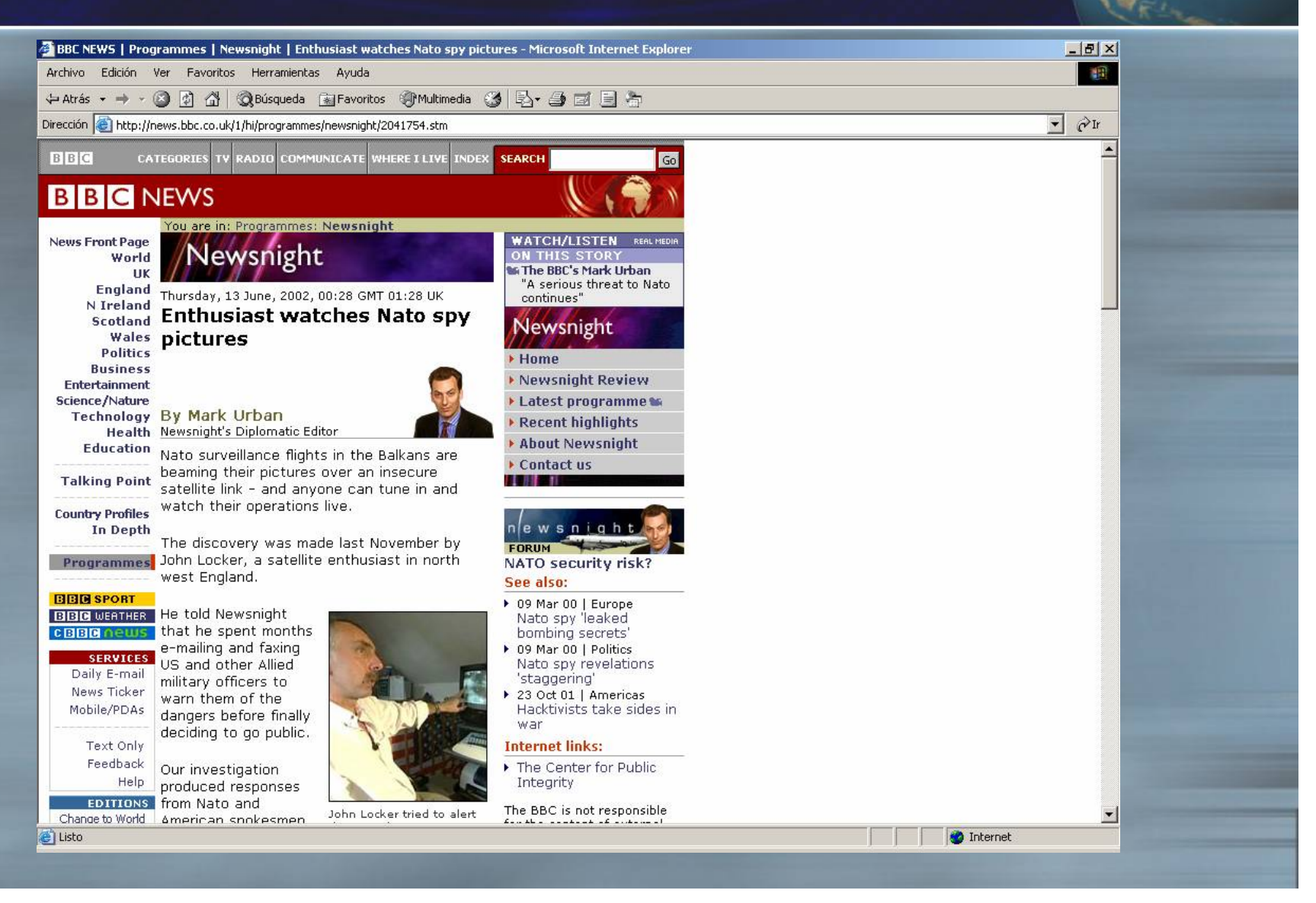

# Feeds: OTAN

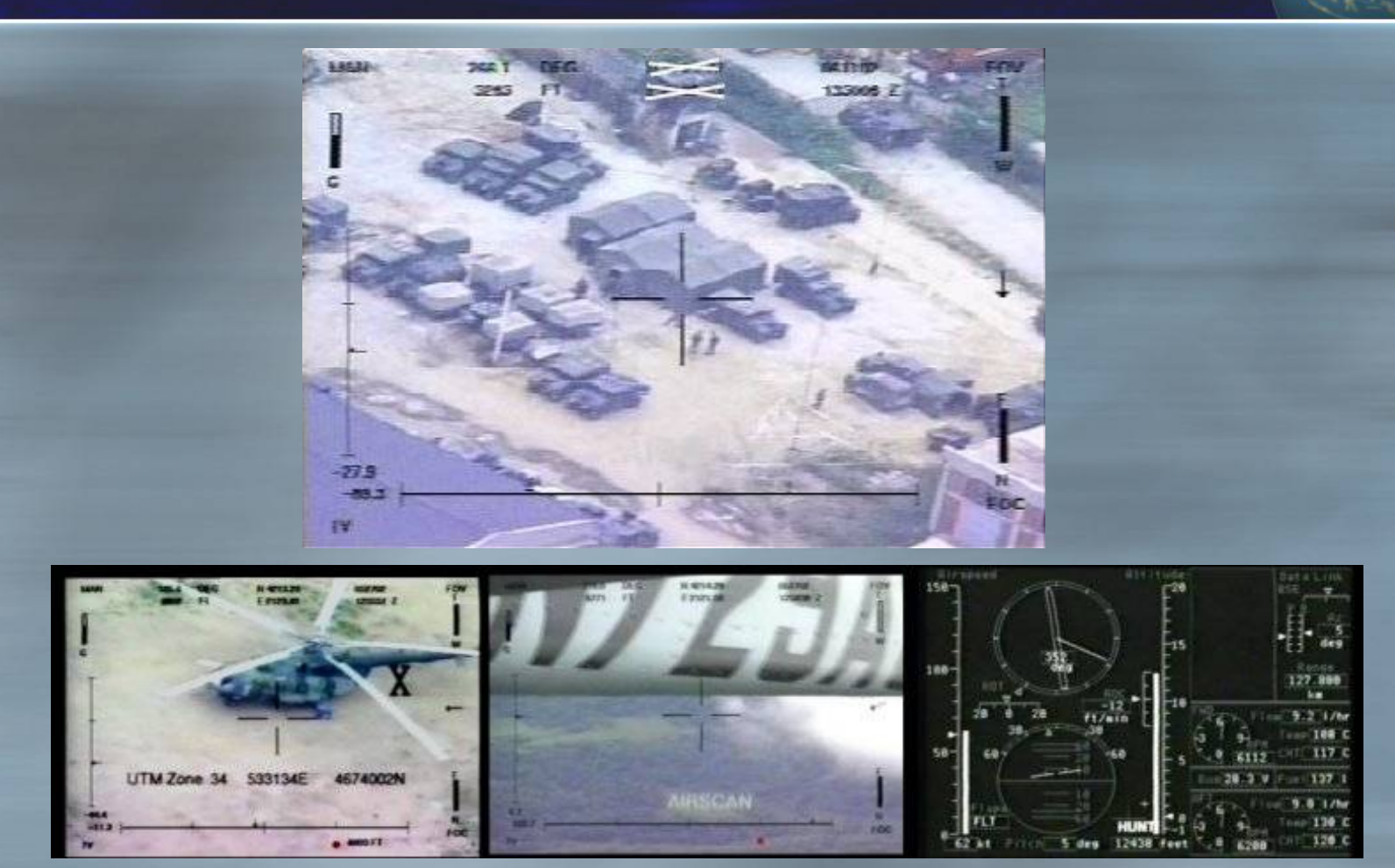

## Feeds

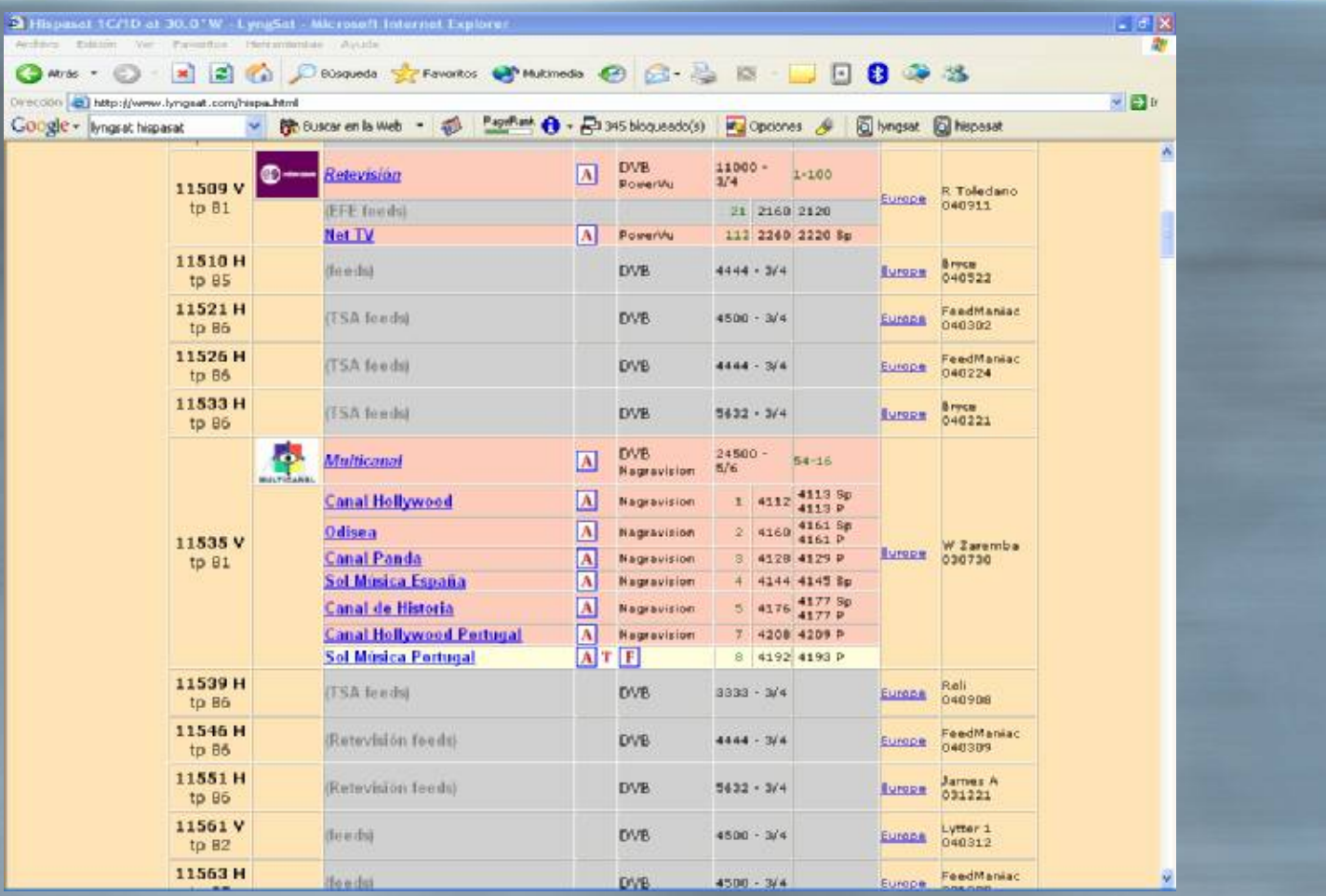

Lyngsat

#### Feeds Problemas de recepción

§ Lista de canales Vs "Blind Scan" § MPEG 4:2:2. § Bitrates Bajos § Nivel de señal reducido

#### Para saber mas..

§ Dr HANS (Noticas: TV Pago, Feeds, etc) § <http://drhans.jinak.cz/news/index.php> § Zackyfiles (TV Pago, Foros) § <http://www.zackyfiles.info> § Feedlandia (Feeds) § <http://www.feedlandia.com>

#### DVB Datos

§ DATAGRAMA DVB § DVB-MHP , etc. § Datos propietarios § Encapsulado de IP § Encapsulado de Datos propietarios en IP sobre DVB (Eumetsat, Casablanca, etc.)

## DVB ISP Satelite

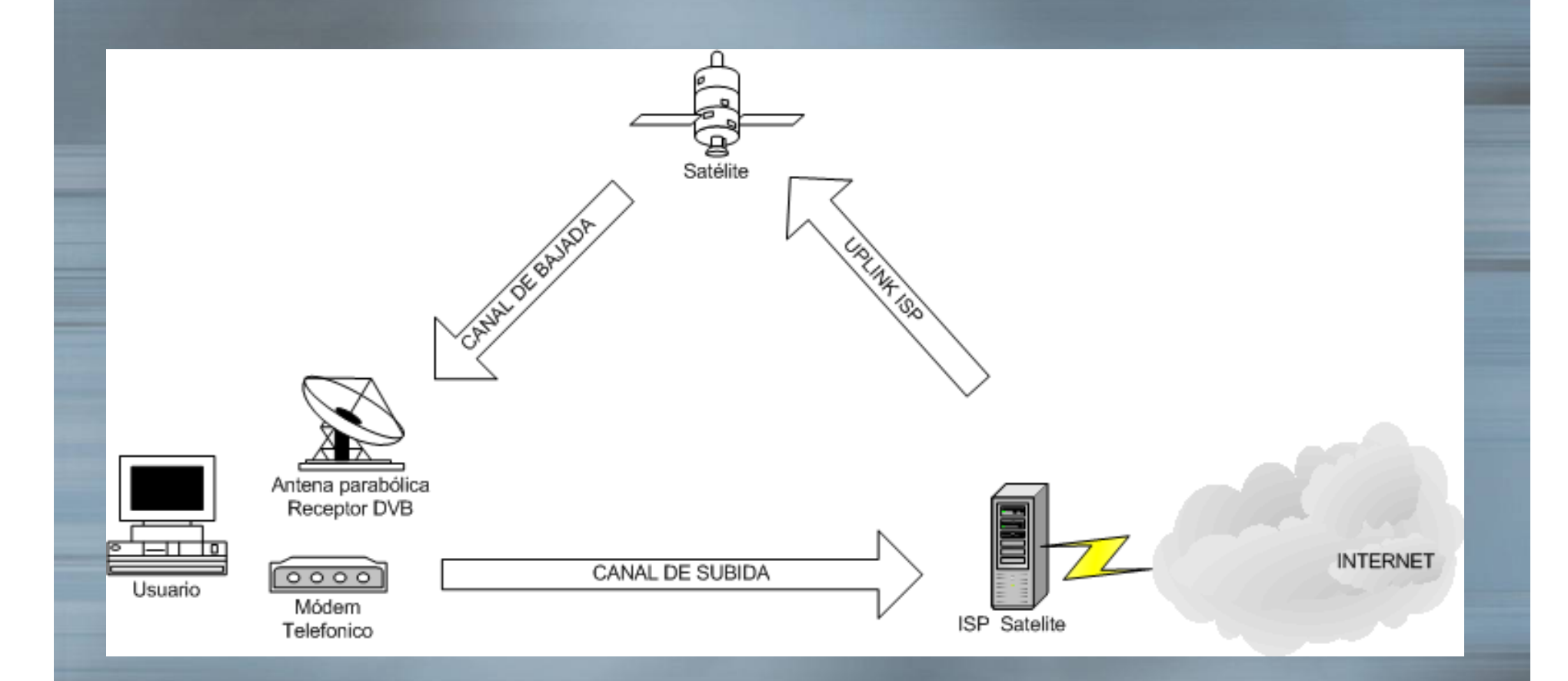

#### DVB-RCS

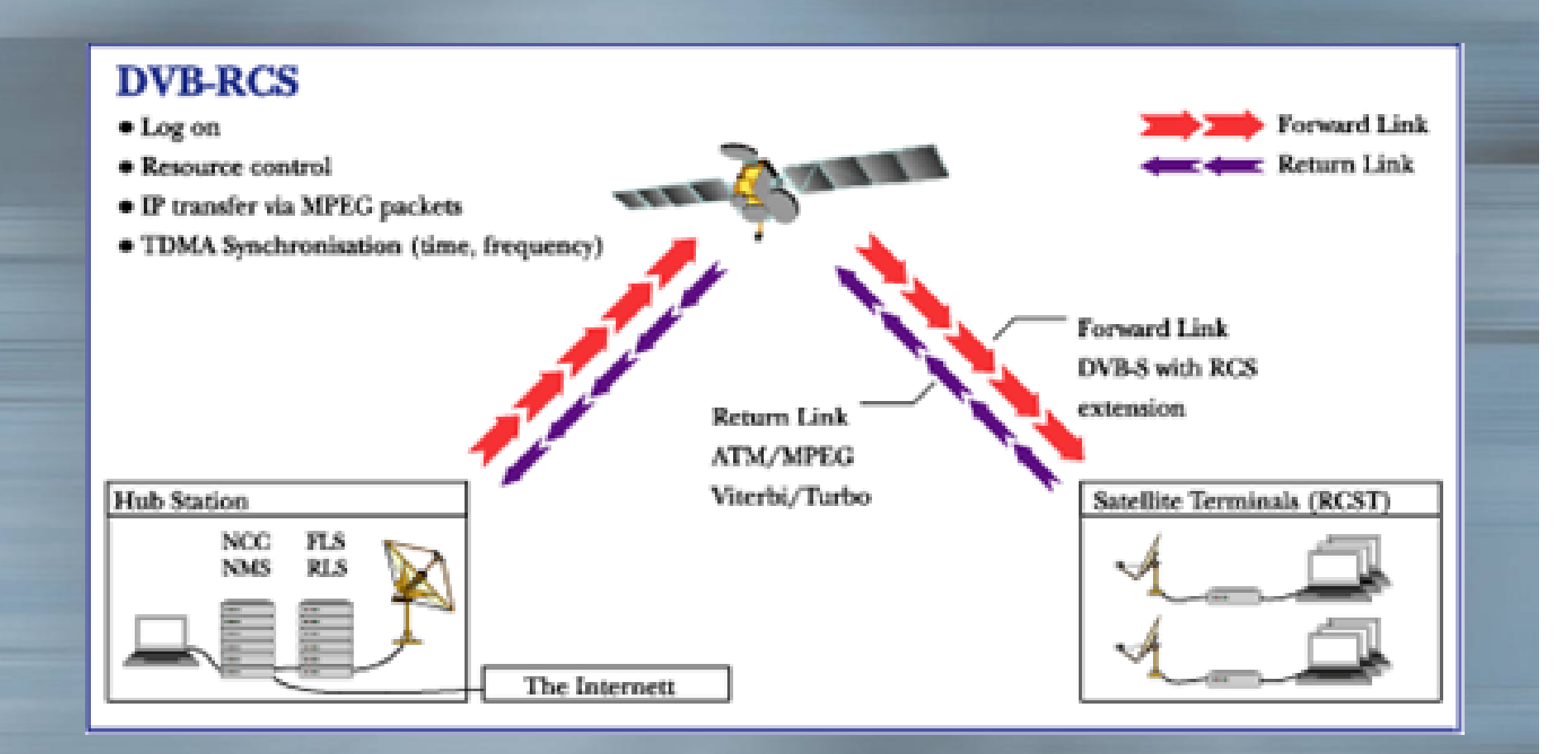

#### DVB Datos

§ LinuxTV ([www.linuxtv.org\)](http://www.linuxtv.org)) § Soporte en el kernel tarjetas DVB-S/C/T § Utilidades (linuxtv-apps): sintonizador, test, soporte DVB/IP, etc. § DVBsnoop (dvbsnoop.sourceforge.net) § Analizador de protocolo DVB para consola § Para DVB/IP § Ethereal, Tcpdump, etc.

# DVB/IP: Tune

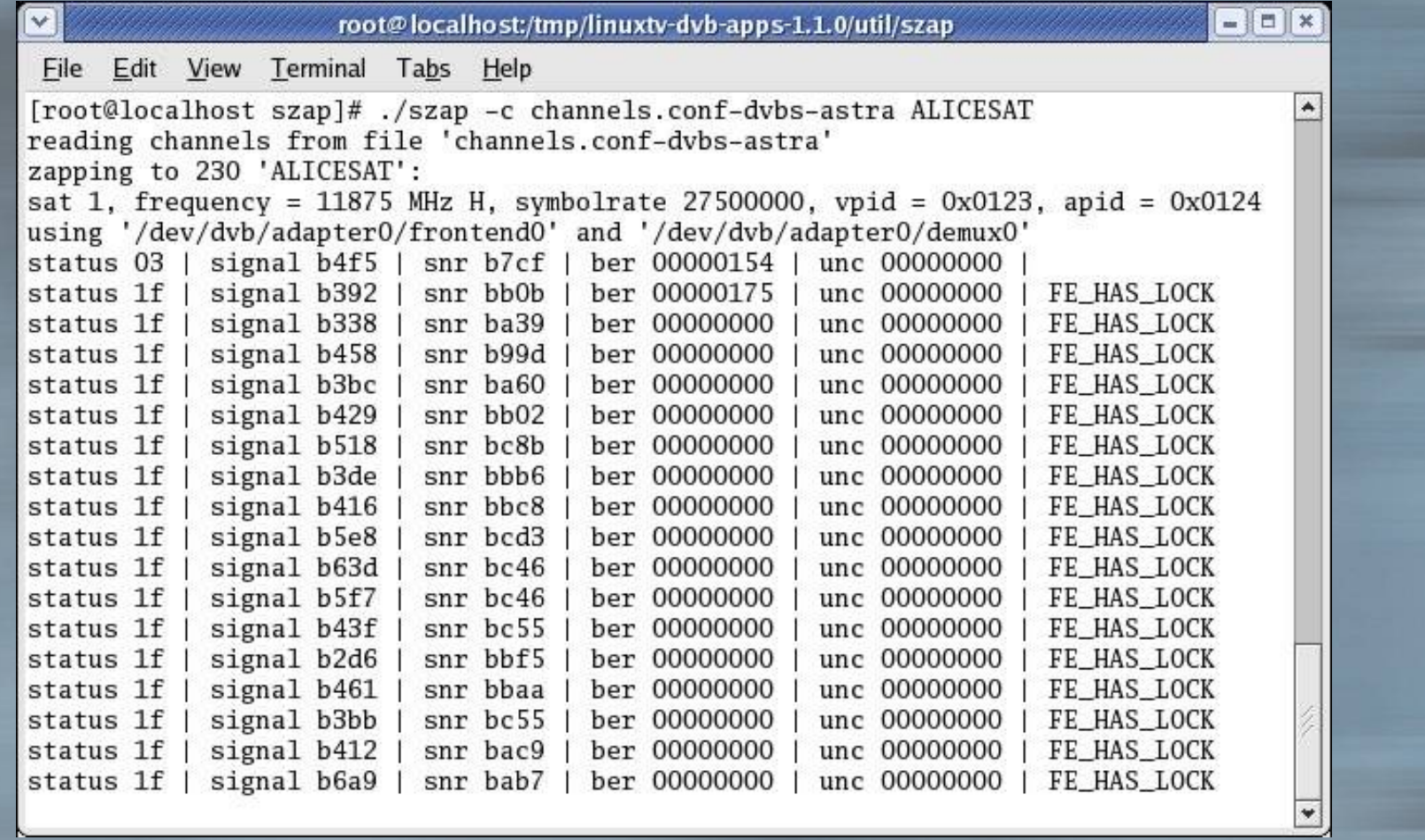

# Dvbsnoop: PID Scan

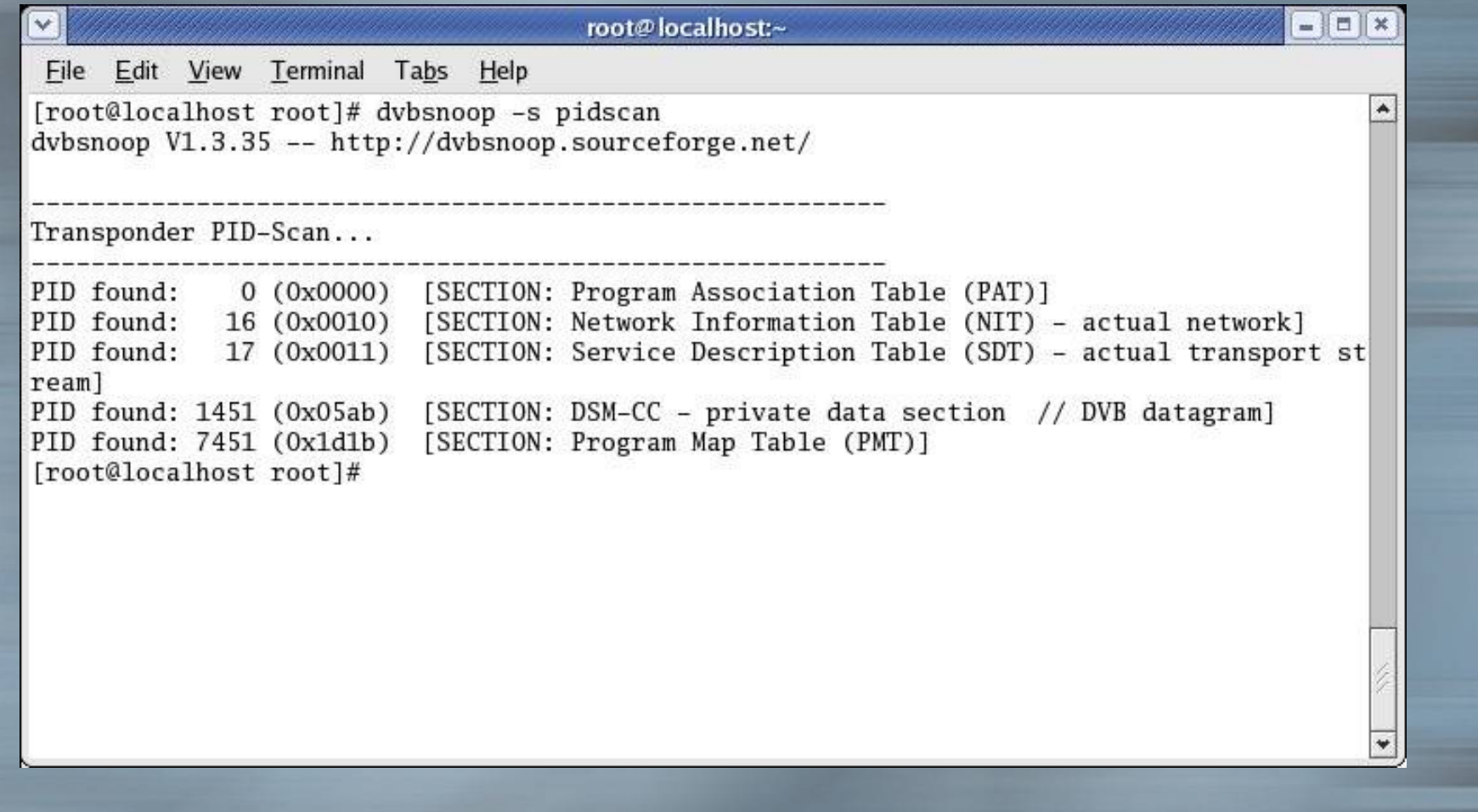

# **Dvbsnoop**

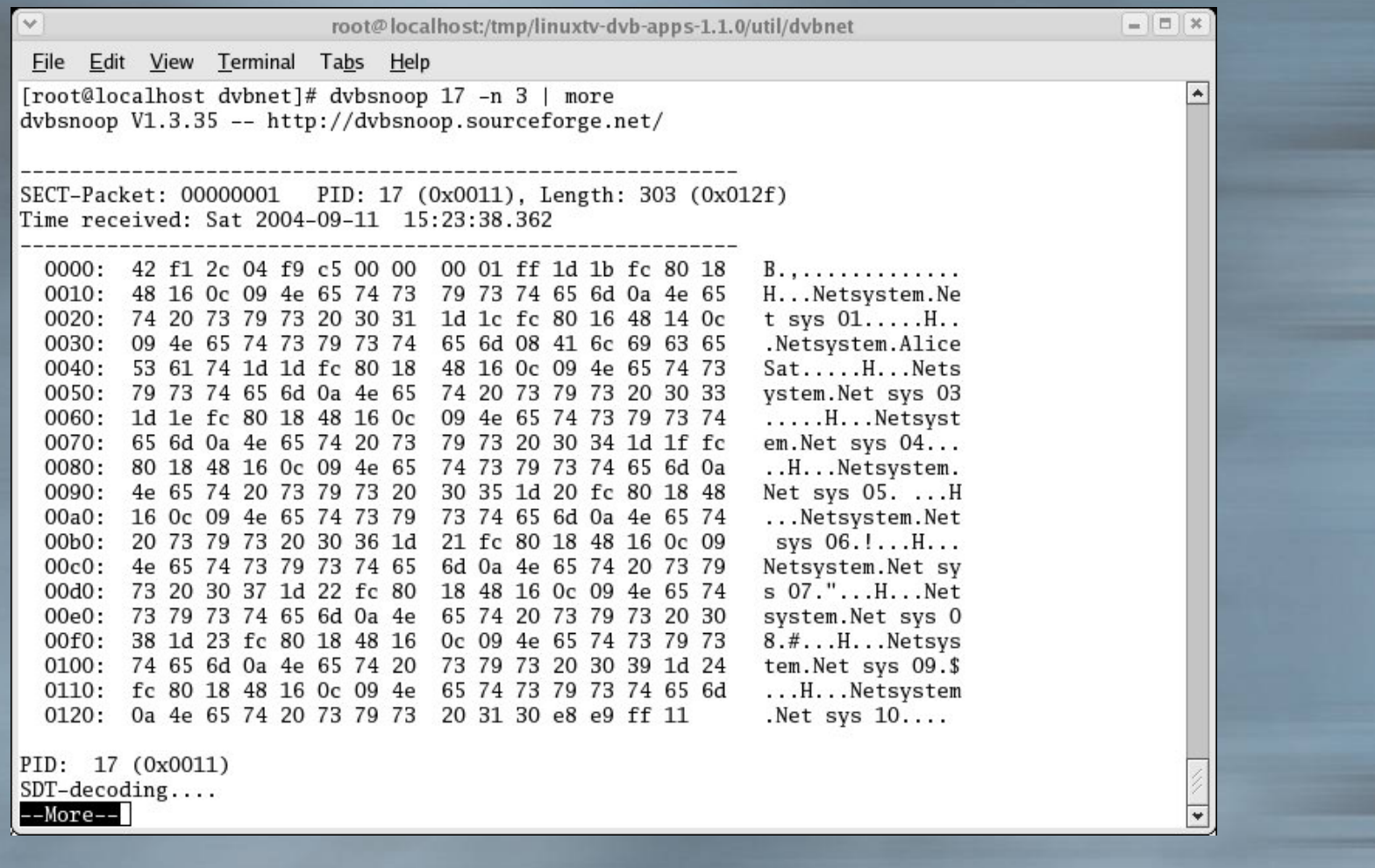

#### DVB-IP

 $-1$ root@localhost:/tmp/linuxtv-dvb-apps-1.1.0/util/dvbnet × File Edit View Terminal Tabs Help [root@localhost dvbnet]# ./dvbnet -p 1451 DVB Network Interface Manager Version 1.1.0-TVF (Build Fri Aug 06 12:16:12 PM 2004) Copyright (C) 2003, TV Files S.p.A Device: /dev/dvb/adapter0/net0 Status: device dvb0\_0 for pid 1451 created successfully. [root@localhost dvbnet]# ifconfig dvb0\_0 Link encap:Ethernet HWaddr 00:00:00:00:00:00 dyb<sub>0</sub> 0 BROADCAST NOARP MULTICAST MTU:4096 Metric:1 RX packets: 0 errors: 0 dropped: 0 overruns: 0 frame: 0 TX packets: 0 errors: 0 dropped: 0 overruns: 0 carrier: 0 collisions: 0 txqueuelen: 1000 RX bytes:0 (0.0 b) TX bytes:0 (0.0 b) Rase address: Ox5ab [root@localhost dvbnet]#

# DVB/IP

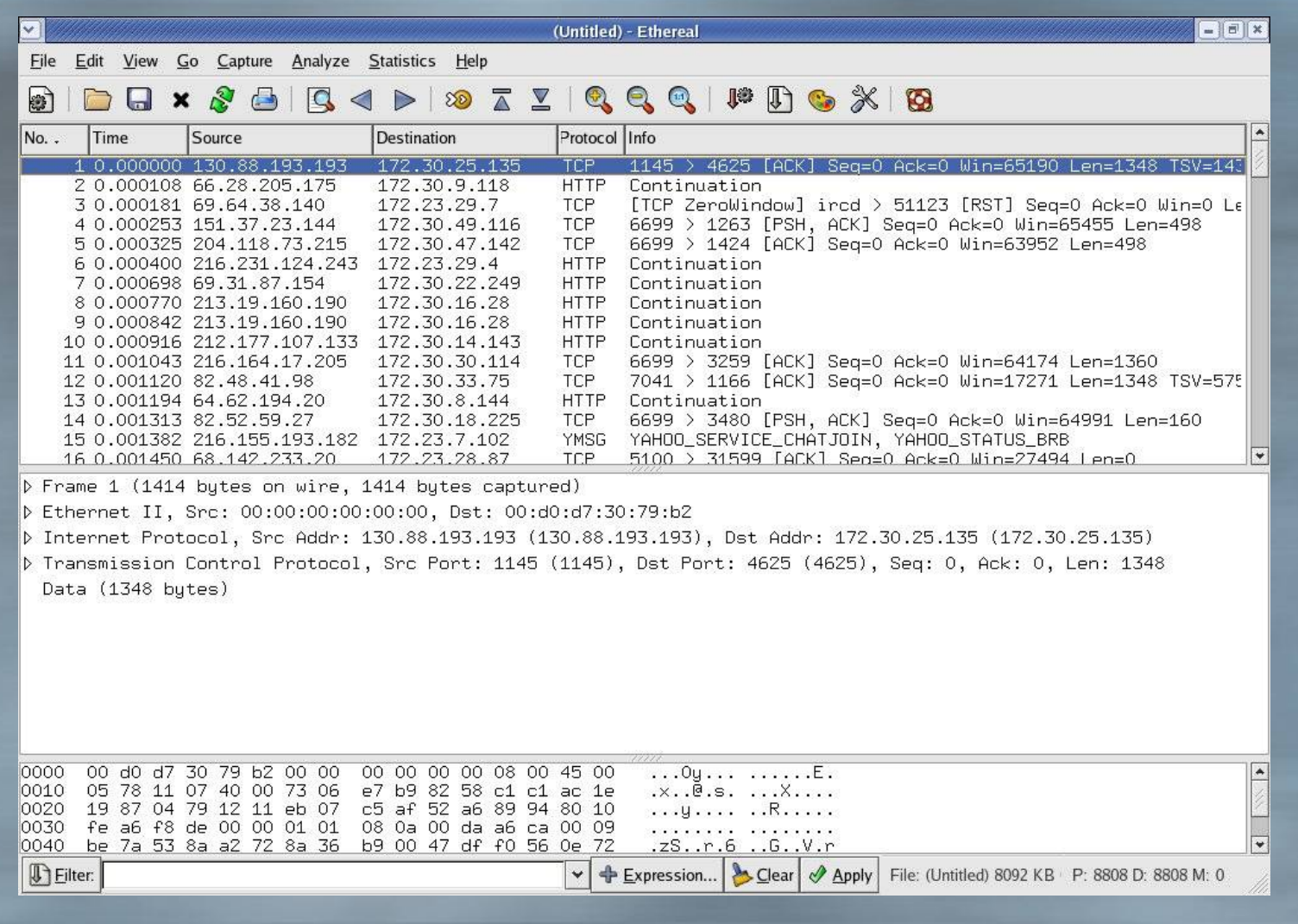

# DVB/IP

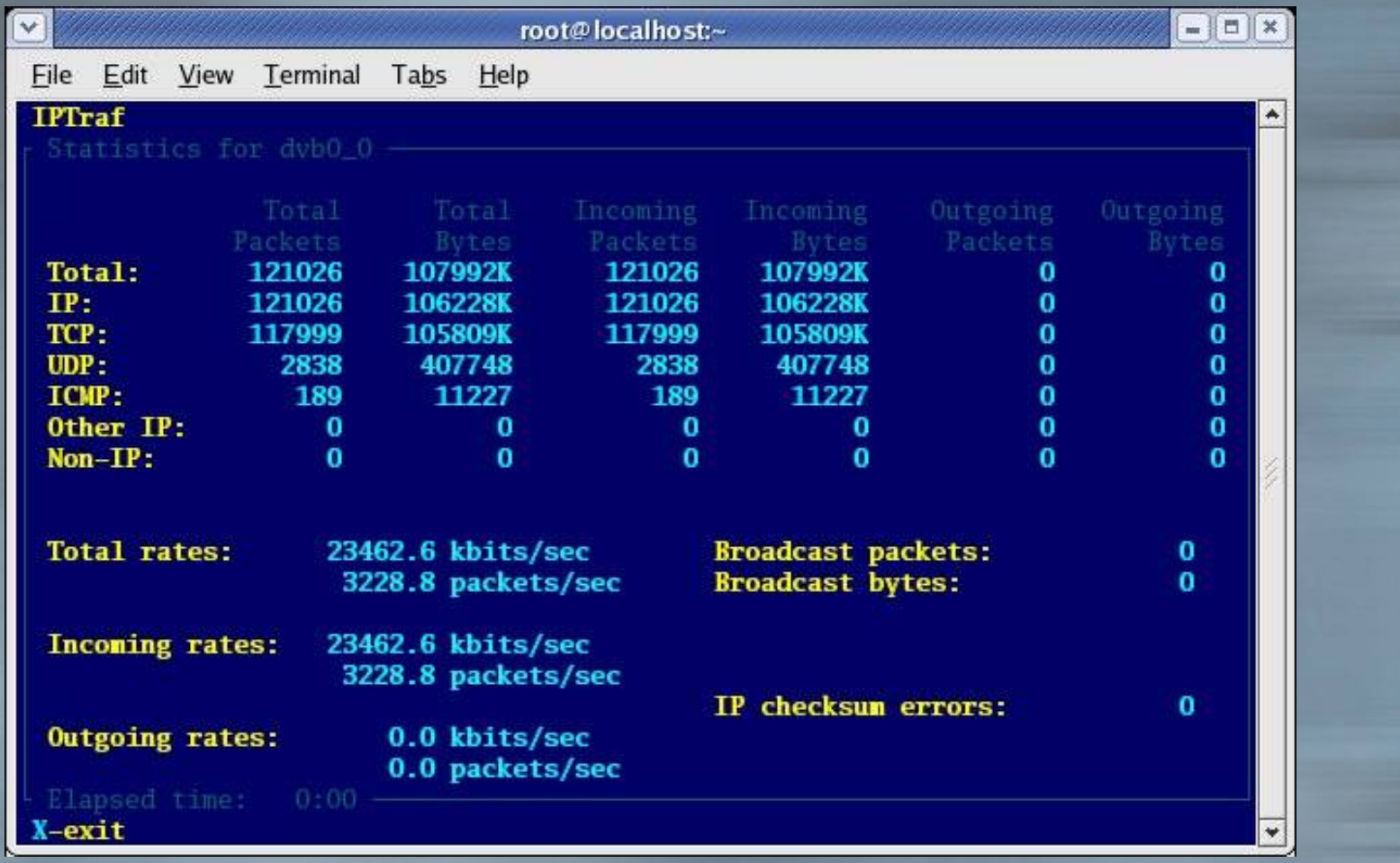

# DVB/IP: Driftnet

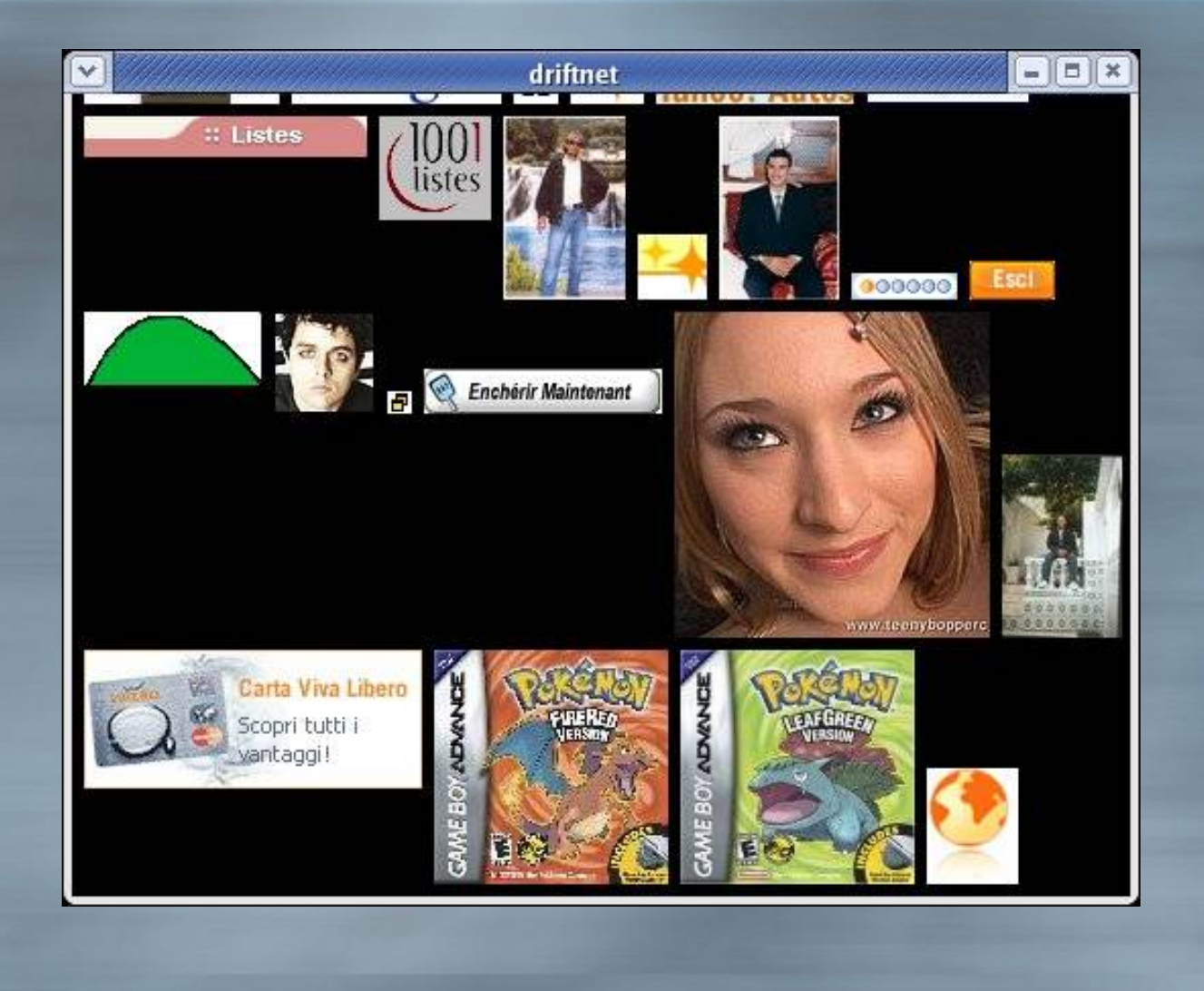

## DVB/IP: LIVE Inet Stream Filter

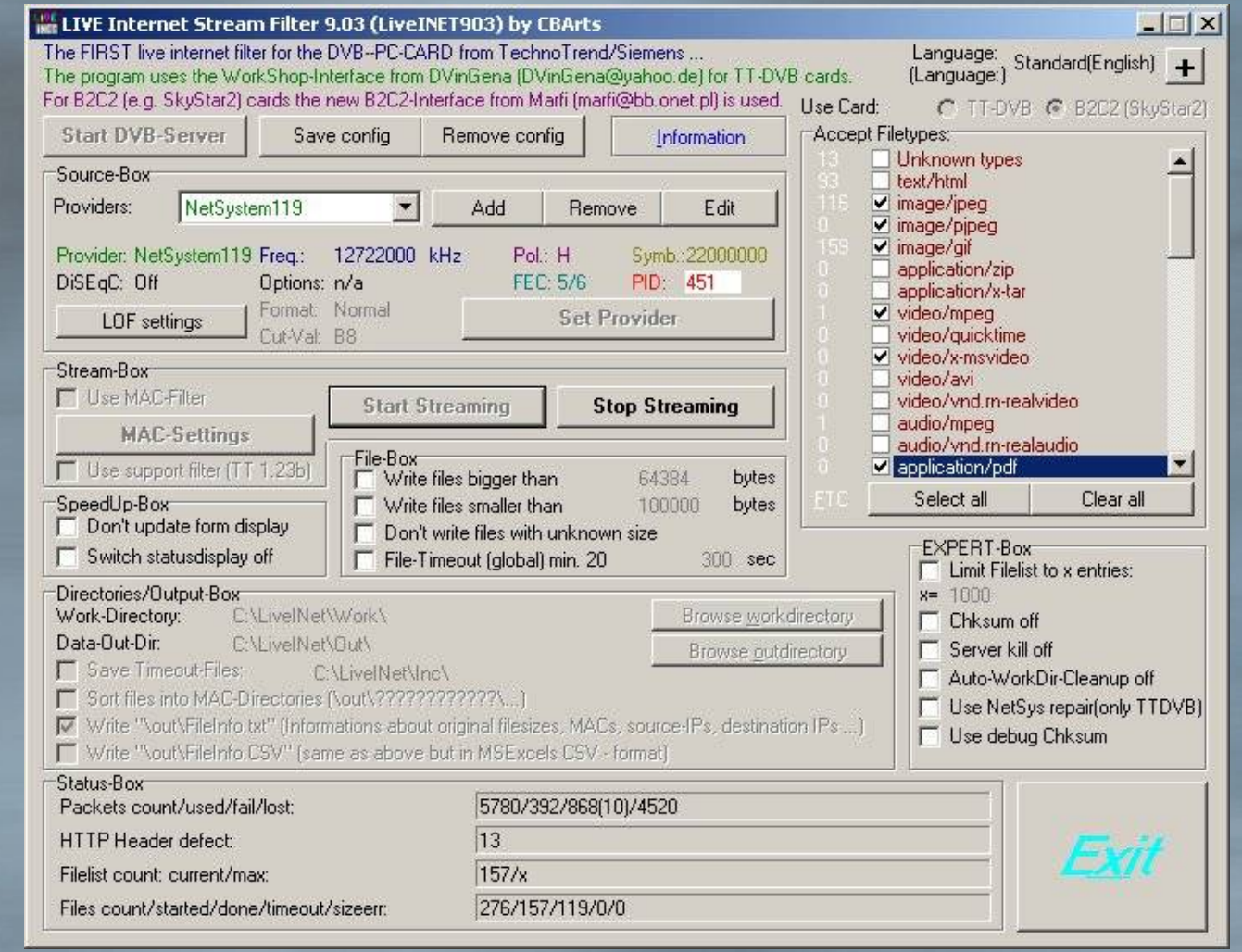

## DVB Data: Dumpeo

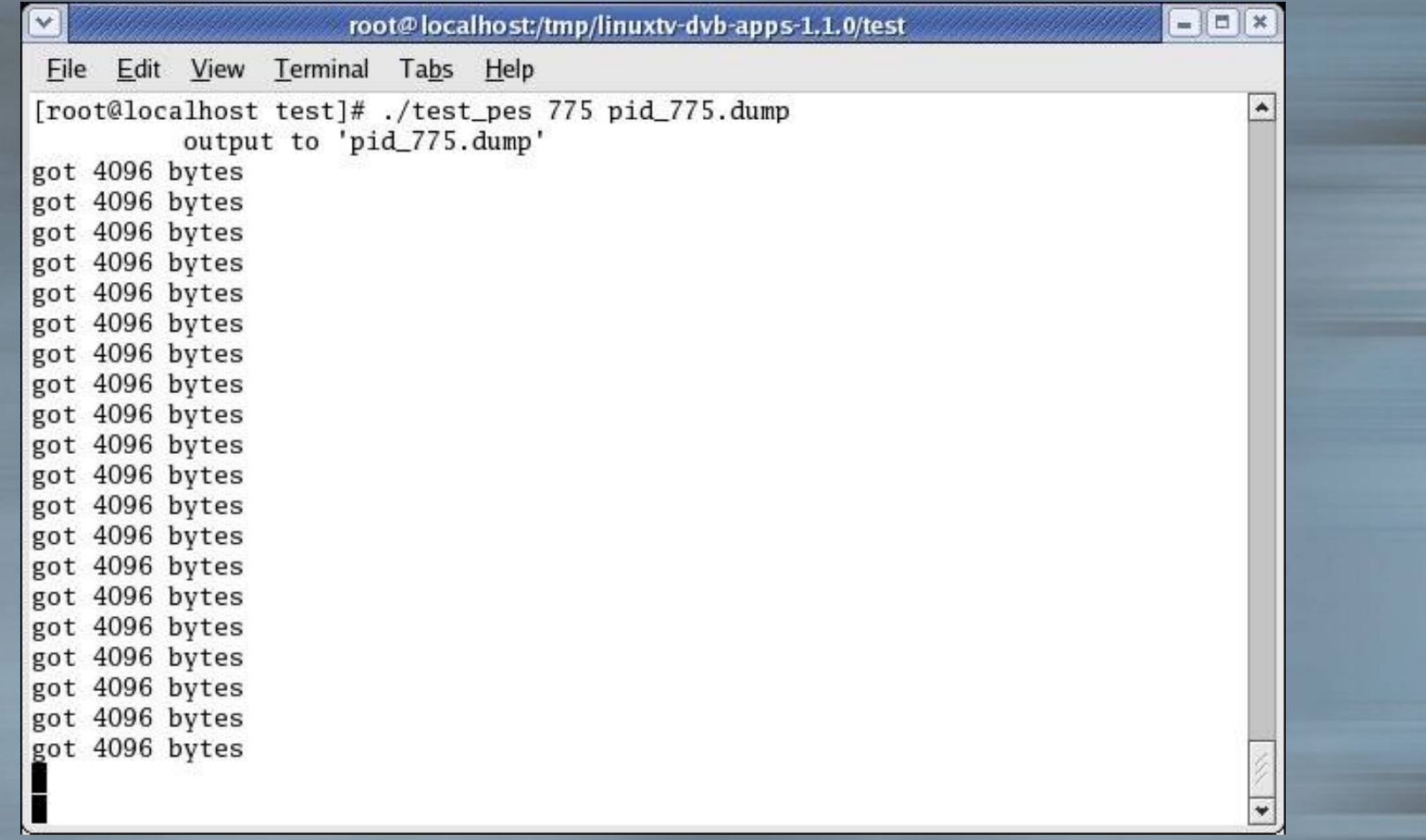

#### DVB Data: Análisis

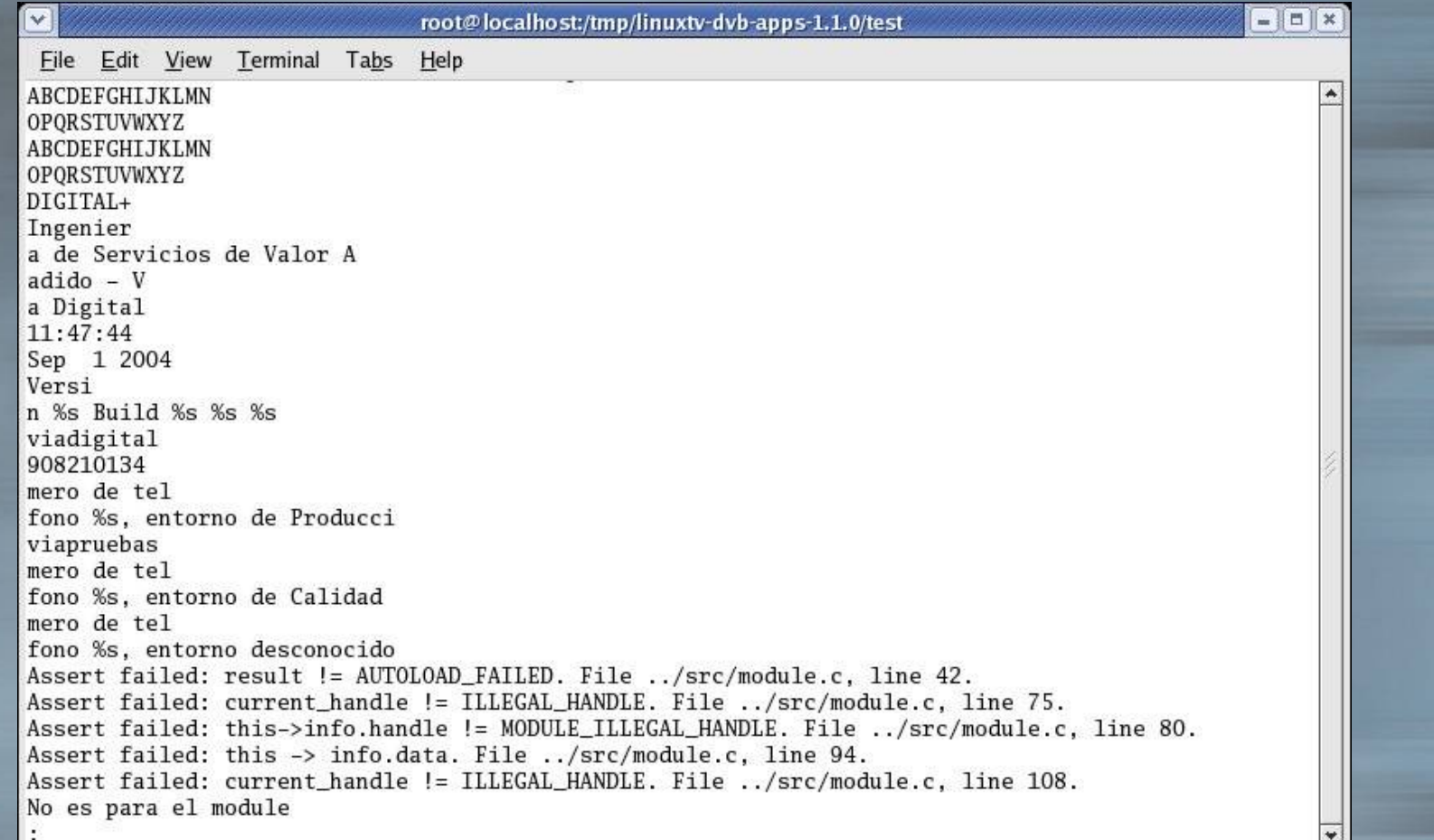

# DVB/IP Aplicación financiera

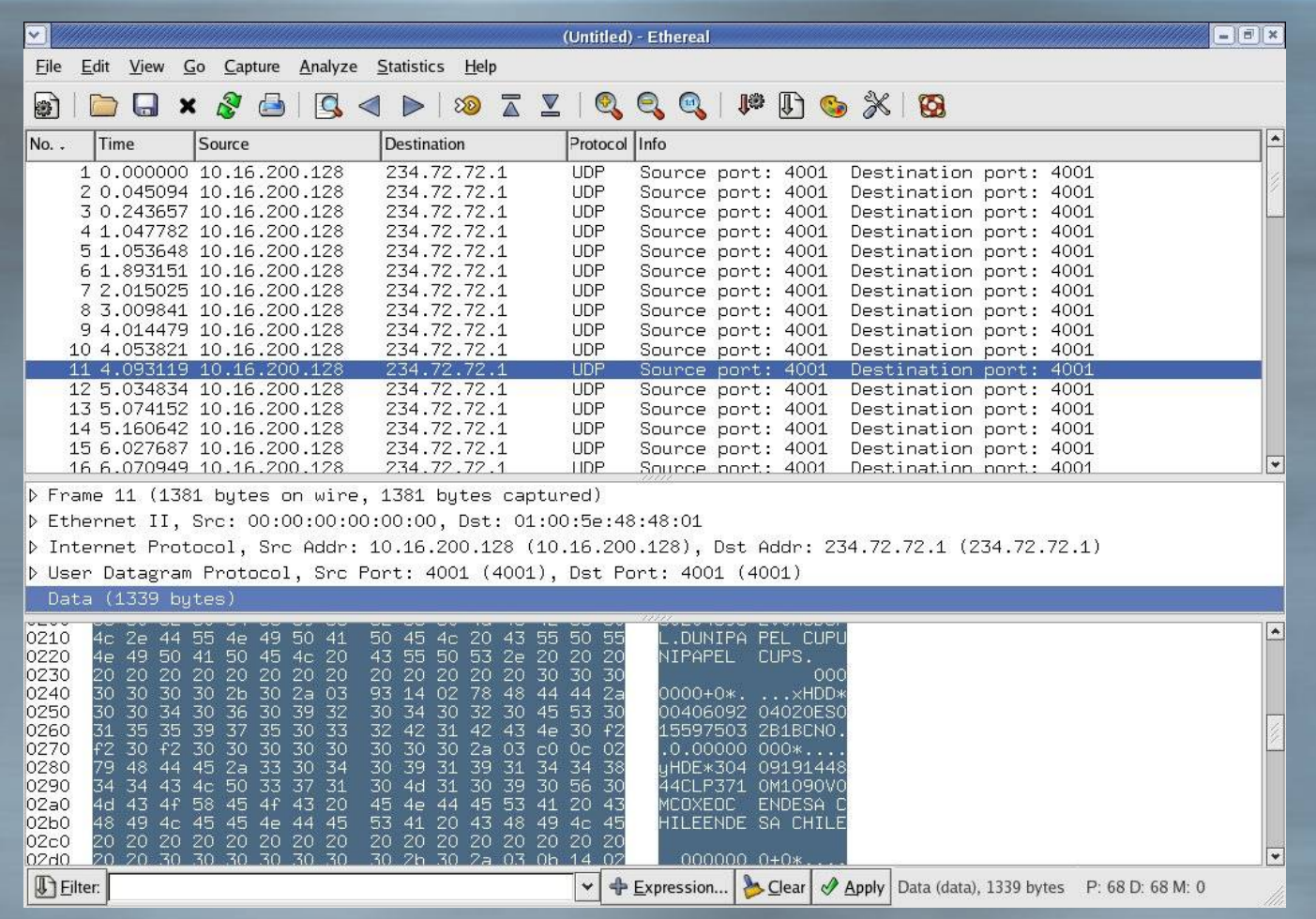

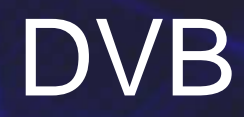

# AB(USANDO) DVB

#### Hidden Channels

#### <sup>2</sup> root paintin -

[root[...... root]# hping 212. \\ 137 -E mensaje.txt --spoof 212.212.212.212 -d 17 -c 10 HPING 212. . . . . 137 (eth0 21 8.137): NO FLAGS are set, 40 headers + 17 data bytes

<u>. 161</u>

 $-- 212.$  3.137 hping statistic  $--$ 10 packets tramitted, 0 packets received, 100% packet loss round-trip  $min/avg/max = 0.0/0.0/0.0$  ms  $[root@$  root]#

# Hidden Channels

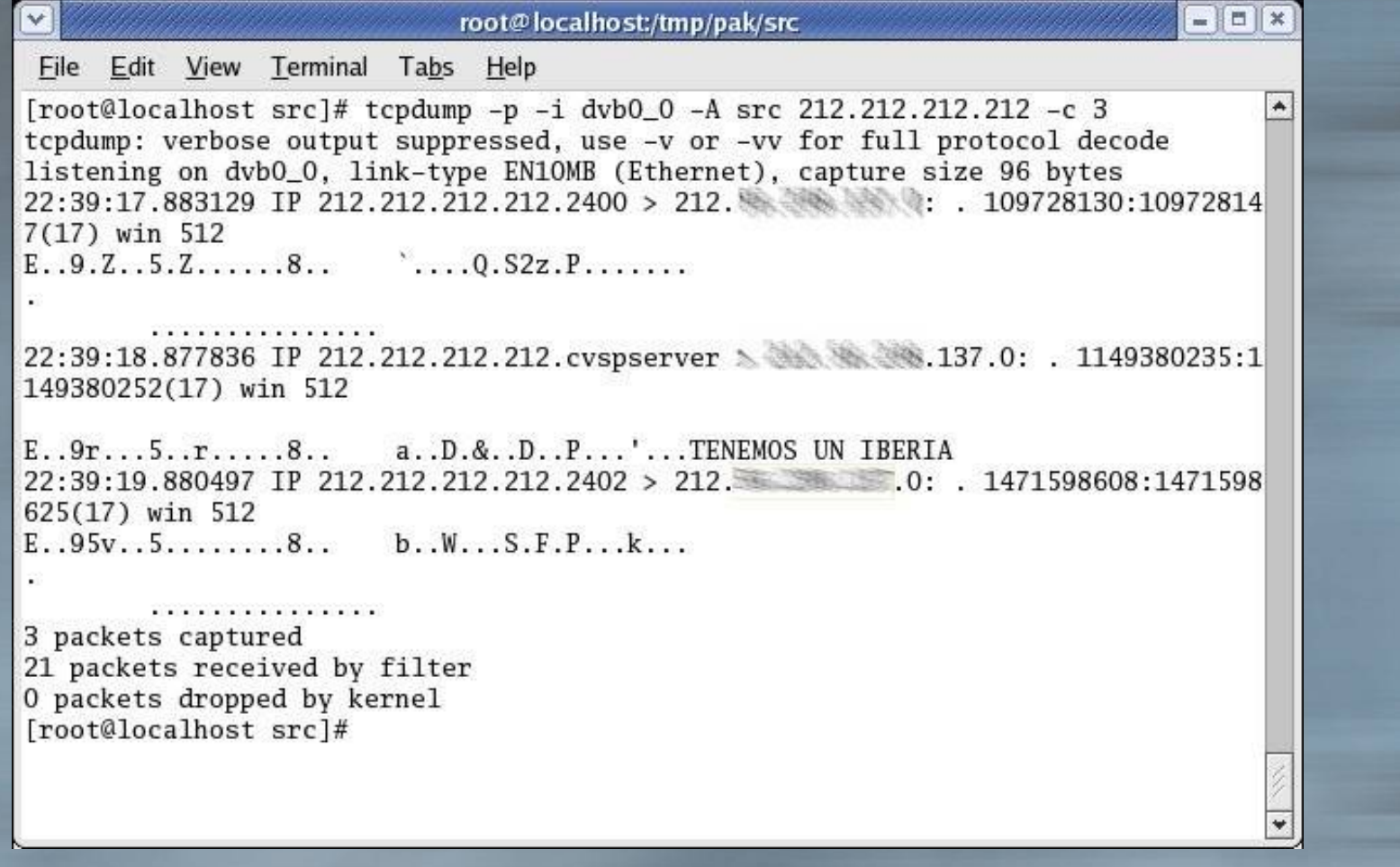

#### Hidden Channels

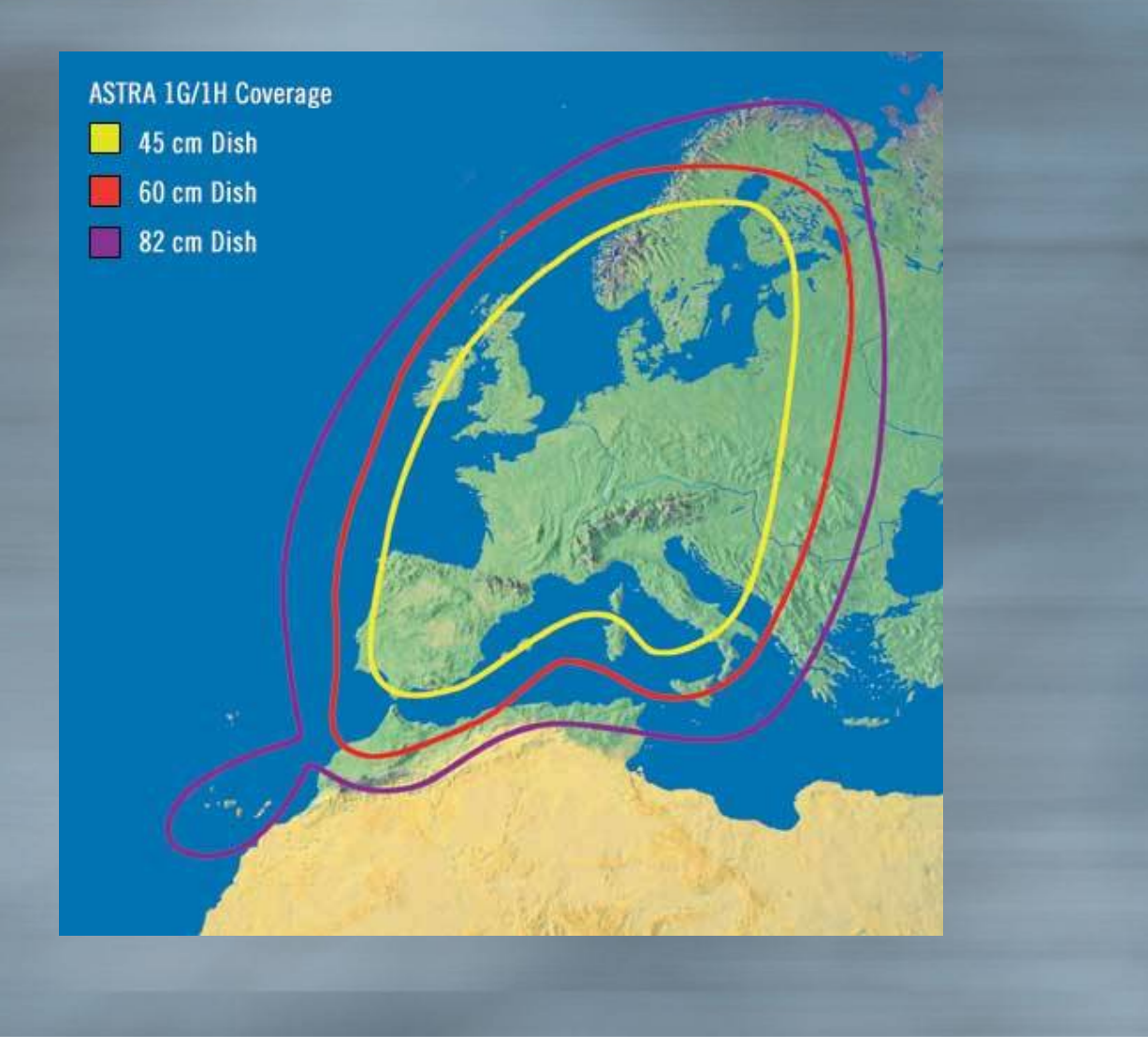

# Escaneo de puertos anónimo

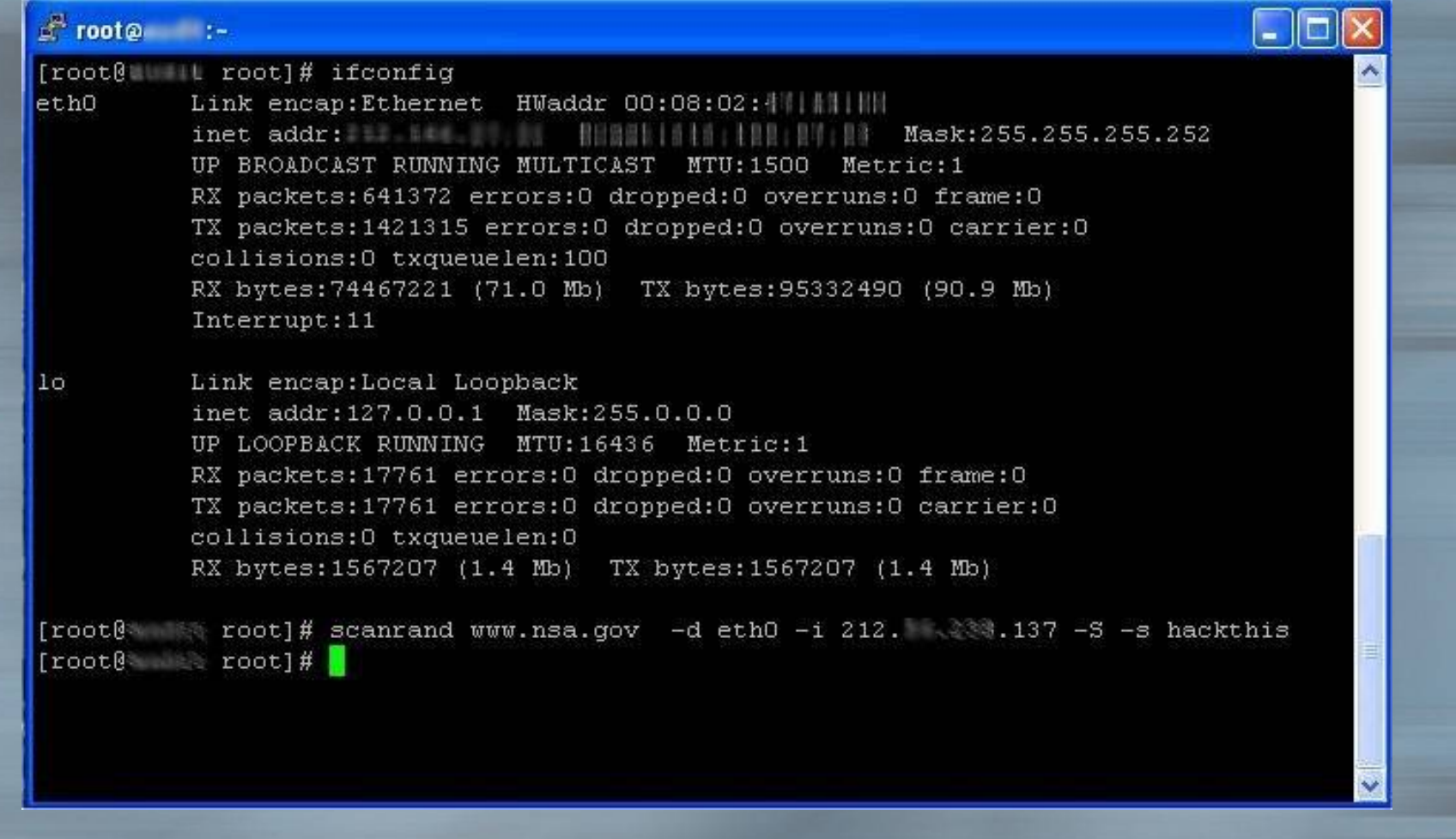

# Escaneo de puertos anónimo

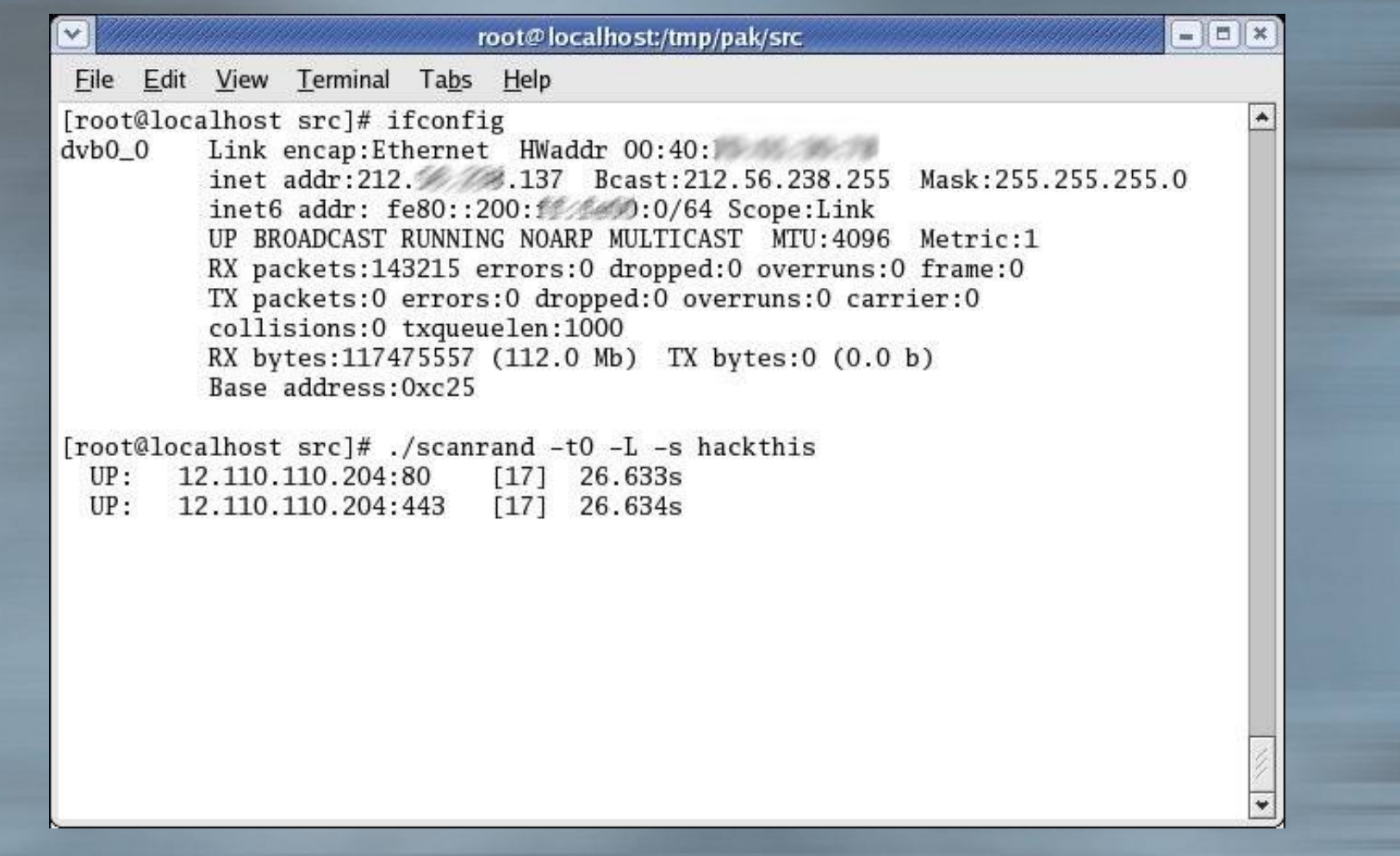

#### Otras ideas

- § Echelon "Amateur"
- § ¿Conexión satélite anónima y gratuita?
- § Protocolo de envió de ficheros multicast.
- § "Offensive use of IDS".
	- § Localización de "zombies"
	- § Escaneo pasivo de vulnerabilidades. Ej. Banner grabbing

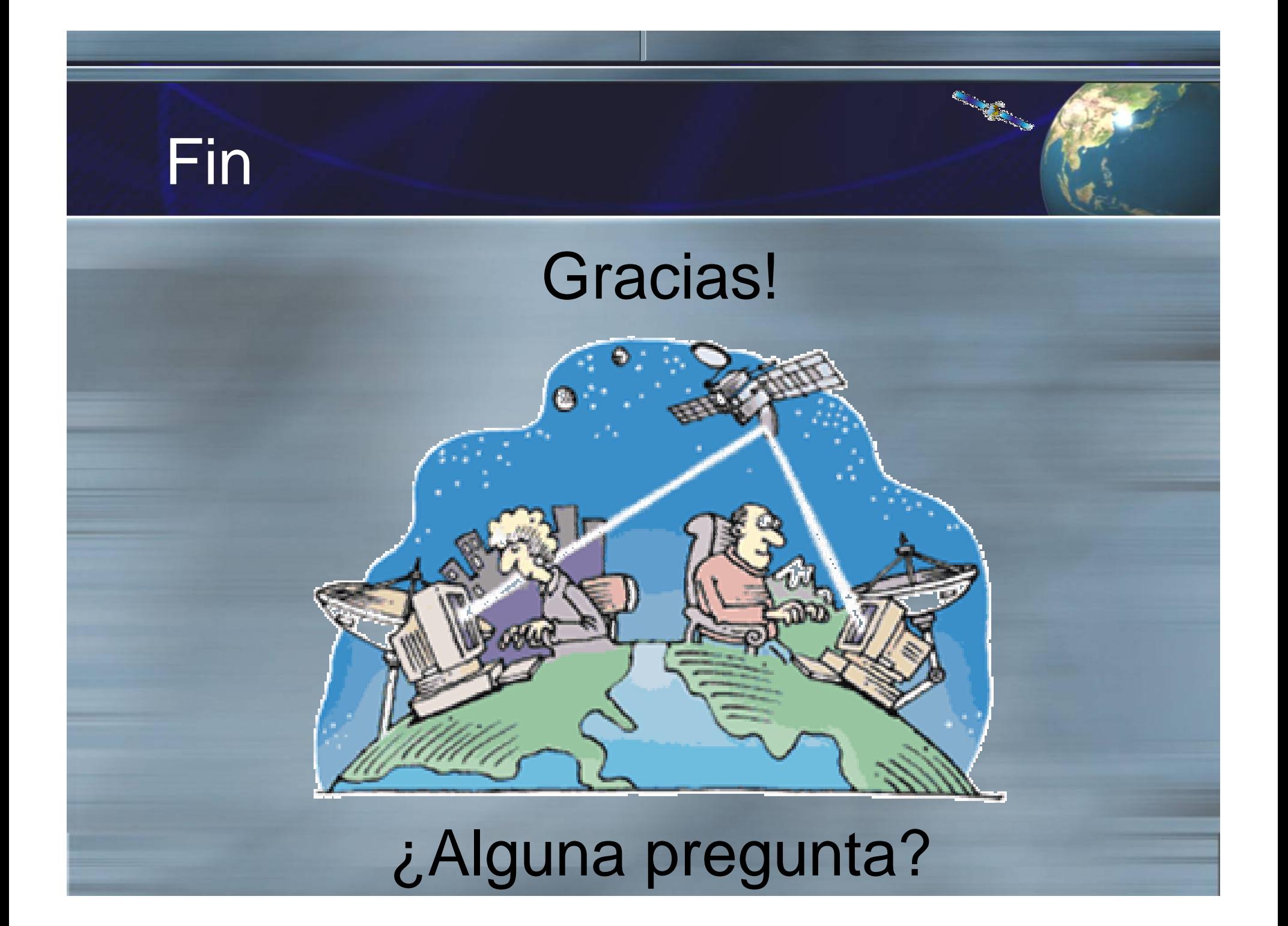